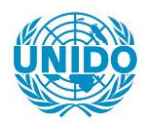

**YFARS** 

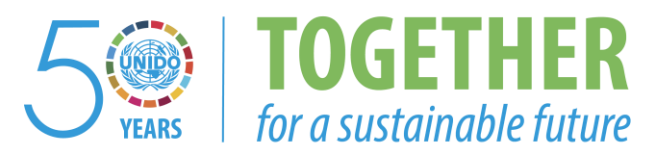

# **OCCASION**

This publication has been made available to the public on the occasion of the  $50<sup>th</sup>$  anniversary of the United Nations Industrial Development Organisation.

**TOGETHER** 

for a sustainable future

# **DISCLAIMER**

This document has been produced without formal United Nations editing. The designations employed and the presentation of the material in this document do not imply the expression of any opinion whatsoever on the part of the Secretariat of the United Nations Industrial Development Organization (UNIDO) concerning the legal status of any country, territory, city or area or of its authorities, or concerning the delimitation of its frontiers or boundaries, or its economic system or degree of development. Designations such as "developed", "industrialized" and "developing" are intended for statistical convenience and do not necessarily express a judgment about the stage reached by a particular country or area in the development process. Mention of firm names or commercial products does not constitute an endorsement by UNIDO.

# **FAIR USE POLICY**

Any part of this publication may be quoted and referenced for educational and research purposes without additional permission from UNIDO. However, those who make use of quoting and referencing this publication are requested to follow the Fair Use Policy of giving due credit to UNIDO.

# **CONTACT**

Please contact [publications@unido.org](mailto:publications@unido.org) for further information concerning UNIDO publications.

For more information about UNIDO, please visit us at [www.unido.org](http://www.unido.org/)

Distr. RESTREINTE

18932

DP/ID/SER.A/1425 14 janvier 1991 Original : FRANCAIS

 $4.54$ الأنباء لراوية  $\int \! \! \! \! \mathcal{L} \, \mathcal{L} \, \mathcal{L} \, \mathcal{L} \, \mathcal{L} \, \mathcal{L}$ 

# CONCEPTION ET MISE EN ROUTE D'UN HECANISME POUR L'INFORMATION DES ENTREPRISES DE LA REPUBLIQUE DU CAMEROUN

DP/CMR/86/018 **CAMEROUN** 

Rapport technique: Création du fichier national des entreprises du Cameroun\* (3ème et dernière phase - Avancement des travaux et mise au point du traitement informatique du fichier)

Etabli pour le Gouvernement du Cameroun par l'Organisation des Nations Unies pour le développement industriel, organisation chargée de l'exécution pour le compte du Programme des Nations Unies pour le développement

> D'après l'étude de M. René Baylac. Consultant en information sur les entreprises

Fonctionnaire chargé de l'appui : M. Juraj Pavlik Service de l'infrastructure institutionnelle

Organisation des Nations Unies pour le développement industriel Vienne

 $2.$ 

\* Document n'ayant fait l'objet d'aucune mise au point rédactionnelle.

# NOTES EXPLICATIVES

Cours du franc CFA au Cameroun en dollars des Etats-Unis à l'époque du projet, c'est à dire au 1er décembre 1987 : 280,9750 fr CFA = 1 dollar.

- Sigles et autres abréviations utilisées -

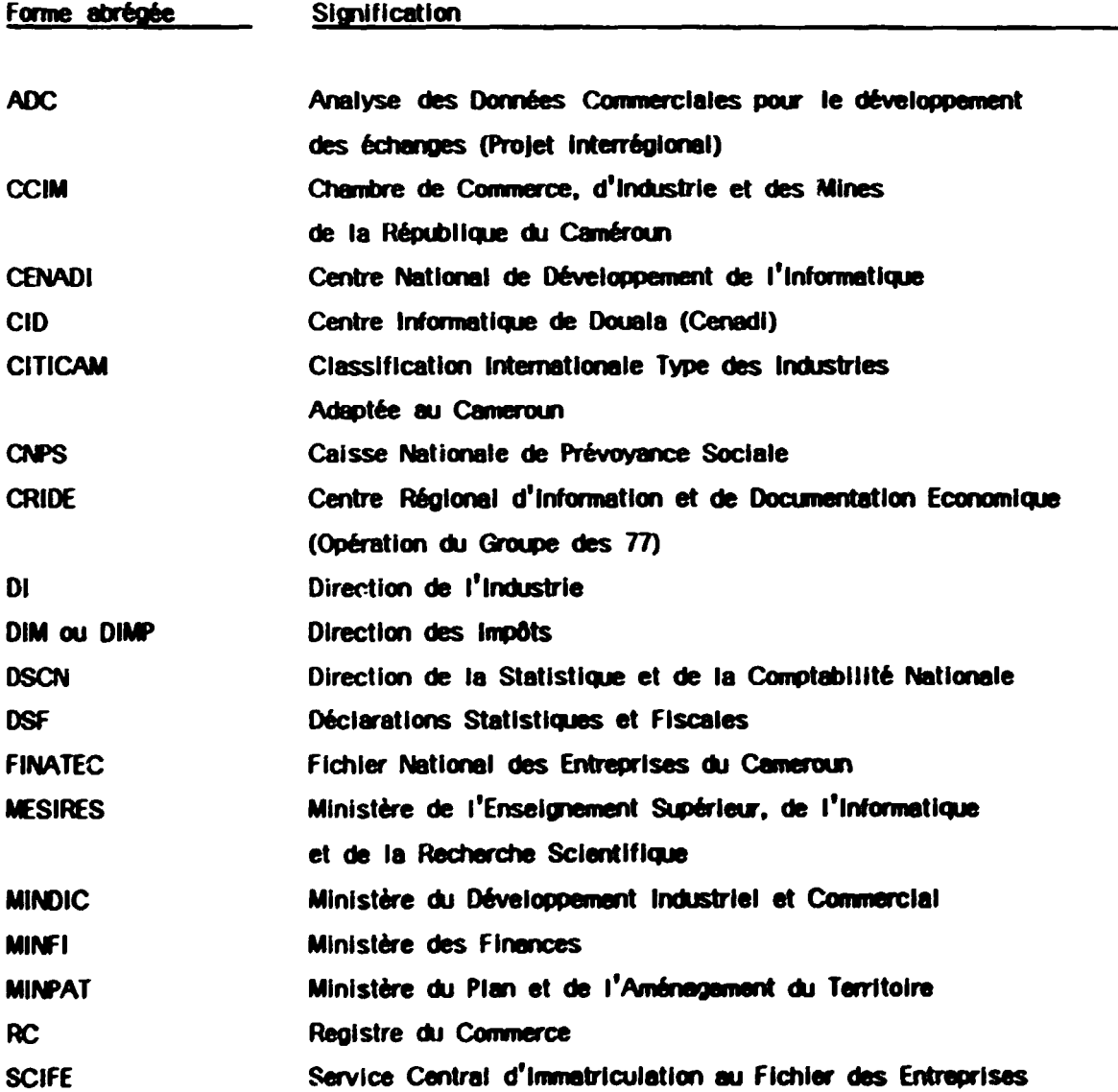

#### RESUME

Le présent rapport a trait à la troisième et dernière phase de la mission DP/CMR/86/018 effectuée auprés de la CCIM, du 17 octobre 1990 au 24 novembre 1990, en vue de l'assister dans la constition et l'exploitation du fichier national des entreprises (FINATEC).

Commencé au mois de mars 1989, l'inventaire national des entreprises en activité, est réalisé à 95 %. Cet inventaire est le résultat de la comparaison du fichier consulaire avec trois fichiers d'origine et à finalités différentes mais à dénominateur commun : les opérateurs économiques. Il a été rendu possible par la mise à disposition de la CCIM des fichiers de trois organismes nationaux : le SCIFE pour la recherche du numéro d'immatriculation de l'entreprise, la CNPS pour préciser le caractère éventuel d'employeur de main d'oeuvre professionnelle, la DIMP pour le statut de contribuable professionnel (personne physique ou personne morale). A ce jour, 4.500 entreprises recensées sont déclarées actives (opérateur économique immatriculé au SCIFE, et ou non employeur ou contribuable au régime du réel).

Le CENADI/CID consulté par la CCIM a établi un projet de réalisation informatique du FINATEC qui prend en compte la totalité du cahier des charges et permet de déboucher sur un FINATEC informatisé opérationnel dans un délai de bols mois après accord final CCIM/CENADI. Un accord de principe est intervenu et les moyens de financement sont à l'étude.

Une réunion de coordination technique organisée en fin de mission avec le concours du CENADI et à l'initiative de la CCIM a permis de procéder à une étude détaillée du contenu du FINATEC et en particulier des zones d'information communes au l'INATEC et à chacun des Organismes participants. Cette rencontre des responsables et informaticie: s partenaires au projet a permis de convenir des zones d'information, de leur codification et des nomenciatures utilisées, ce qui facilitera l'échange d'informations entre les trois sites informatiques regroupent les quatre fichiers informatisés concernés, y compris FINATEC. Ce dernier par sa cohésion avec les autres fichiers et donc sa transparence offrira des possibilités réelles de retour d'information vers les Organismes partenaires.

La compatibilité du FINATEC avec les autres projets d'information économique et commerciale de la CCIM devrait être assurée. Le développement du FINATEC en fera un élément essentiel du mécanisme mis en place pour l'information des entreprises de la République du Cameroun.

 $-3 -$ 

 $-4 -$ 

# TABLE DES MATIERES

 $\frac{1}{2}$ 

 $\Box$  $\ddot{\phantom{0}}$ 

 $\hat{\pmb{\cdot}}$ 

 $\ddot{\phantom{0}}$ 

 $\sim$ 

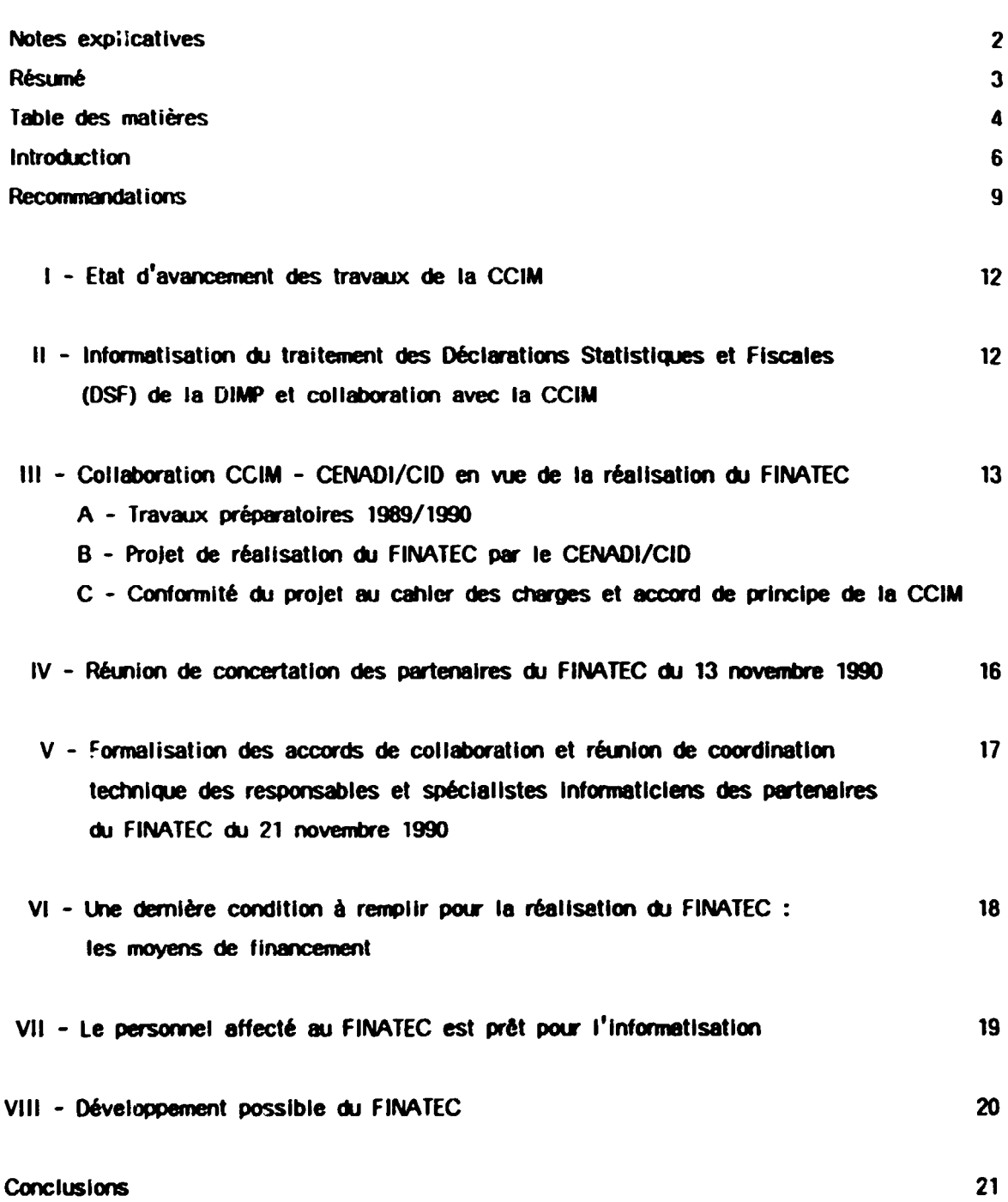

 $\ddot{\phantom{a}}$ 

### **Annexes**

 $\ddot{\phantom{0}}$ 

 $\ddot{\phantom{0}}$ 

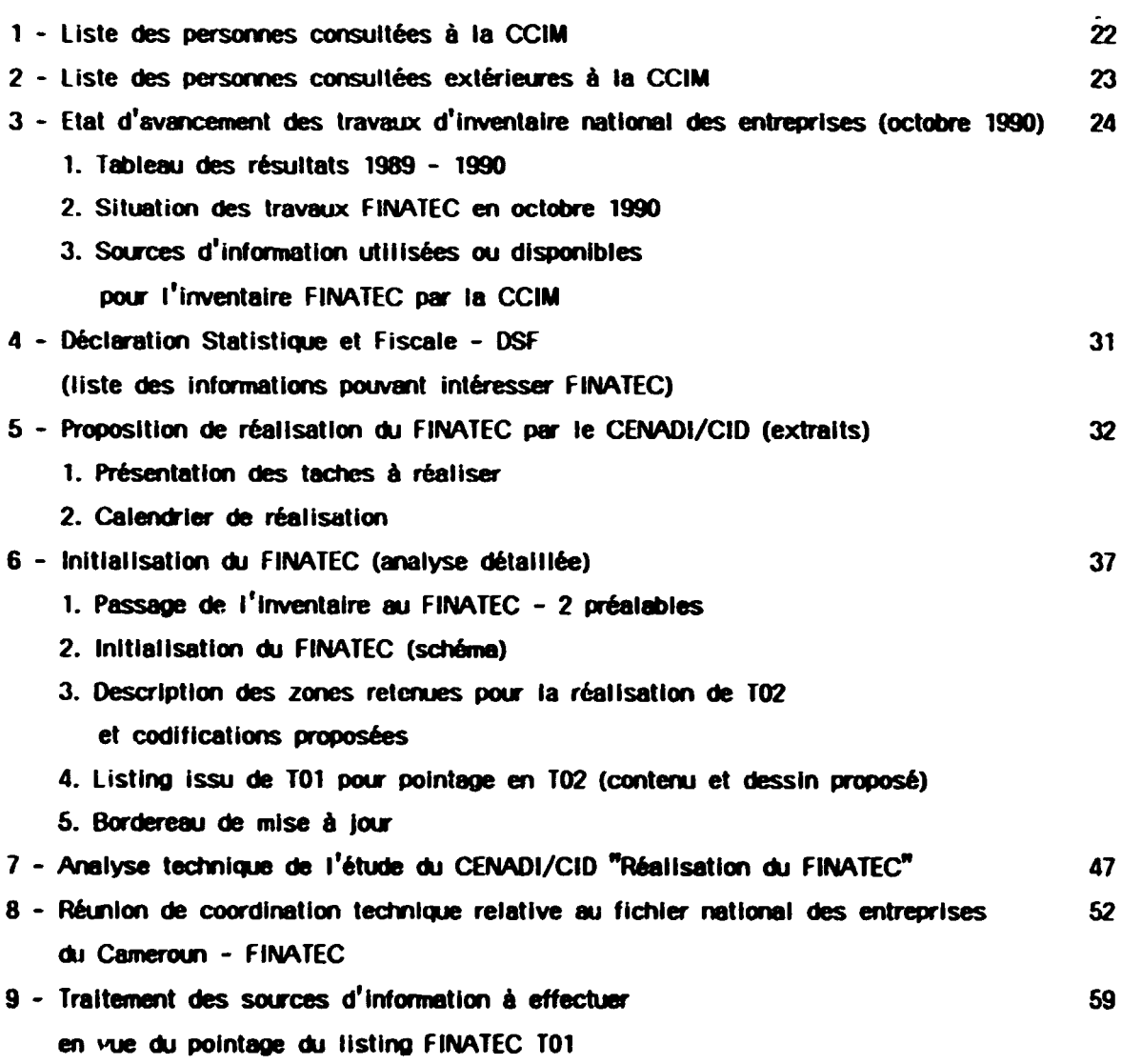

 $\sim$   $\sim$ 

 $\sim$ 

Page

 $\ddot{\phantom{0}}$ 

# **INTRODUCTION**

La première phase de cette mission (du 25 octobre au 21 décembre 1988) avait permis la mise en place de collaborations essentielles à la réalisation du FINATEC. Successivement le SCIFE, la CNPS et la DIMP avaient apporté leur concours par l'accés à leur fichier, en vue de la réalisation, par la CCIM, d'un inventaire national des entreprises en activité

Le personnel détaché par la CCIM aux travaux de l'inventaire, était formé en vue d'assumer les comparaisons à effectuer entre les 3 fichiers de portée nationale des Organismes et le fichier des opérateurs économiques tenu par la CCIM

La prise en compte des besoins des partenaires et utilisateurs avait abouti à l'élaboration d'une fiche d'entreprise FINATEC trés complète. L'analyse détaillée de la structure des informations à collecter pour le FINATEC et de leur traitement informatique éventuel était réalisé ainsi qu'un schéma d'informatisation

Au cours de la deuxième phase de la mission (du 2 septembre au 14 octobre 1989) l'inventaire national des entreprises en activité était réalisé à 60 %, avec un taux de reconnaissance de 50 % des enregistrements dus fichiers des Organismes associés au **FINATEC** 

Une réunion des partenaires organisée à Yaoundé devait permettre d'obtenir la fourniture de listings mieux adaptés aux recherches et de collecter 85 % des listes de contribuables

Les méthodes de travail et la formation du personnel étaient adaptées aux nouveaux supports d'information qui devaient être fournis et à leur utilisation uitérieure par des movens informatiques

La CCIM envisageant un équipement informatique, une mise en relation avec un partenaire Informatique particulièrement performant, le CENADI/CID, était opérée. Ce dernier donnait un avis favorable aprés étude sur la falsabilité d'un traitement informatique du FIVATEC d'après les indications détaillées du ler rapport de mission

Une note technique en vue du traitement informatique du FINATEC constituait l'essentiel du rapport de cette 2ème intervention, et devait être considérée comme le cahier des charges de cette réalisation

La troisième phase de la mission s'est déroulée du 17 octobre au 24 novembre 1990 : après une reprise de contact avec la CCIM et ses Services (annexe 1), l'état d'avancement des travaux a été rapidement dressé (annexe 3) - l'inventaire national des entreprises en activité est réalisé à 95 %, avec une augmentation de 16 % du volume du fichier consulaire et une amélioration de 30 % du taux de reconnaissance des enregistrements des autres fichiers, qui passe ainsi à 65 %, confirmant les qualités de l'équipe mise en place par la CCIM pour assurer la constitution du FINATEC.

L'état des collaborations avec les Organismes partenaires et l'analyse des supports d'information fournis sont également réalisés en vue de la tenue d'une réunion de concertation des Organismes partenaires début novembre (annexe 2).

Simultanément de nombreuses séances de travail sont organisées avec le CENADI/CID en vue d'analyser l'avant projet de réalisation du FINATEC présenté par ses responsables à la CCIM. Des précisions sont fournies sur l'exploitation que la CCIM envisage d'entreprendre sur les informations extraites des déclarations statistiques et fiscales - DSF - en provenance de la DIMP (annexe 4).

L'avant projet a fait l'objet d'une modification dans la méthode de validation retenue pour l'initialisation du FINATEC et d'une révision du calendrier proposé pour inclure, dans celui-ci, l'étude et proposition de configuration pour une exploitation du FINATEC à la CCIM, le projet définitif de réalisation du FINATEC était arrêté par le CENADI/CID et remis à la CCIM le 23 octobre 1990 (annexe 5).

Après une analyse détaillée de la phase initialisation et de l'ensemble du projet du CENADI/CID "Réalisation du FINATEC", les observations du consultant ont été transcrites en deux études (annexes 6 et 7) et une correspondance adressée au Président de la CCIM, pour donner son avis favorable relatif à la proposition du CENADI/CID, conforme en totalité au cahier des charges présenté pour l'Informatisation du FINATEC et qui permet d'envisager une réalisation rapide (trois mois) et une possibilité d'accés par matériel compatible à la CCIM.

Le 13 novembre 1990 une réunion de concertation des Organismes fournisseurs d'information du FINATEC a été organisée au MINDIC avec le concours du CENADI/CID et la participation du C.T.P. Au cours de cette réunion II est apparu nécessaire que les accords d'échange et d'exploitation informatique des informations, entre les Organismes partenaires et la CCIM, fassent l'objet d'une "formalisation" réciproque.

 $-7 -$ 

De même une réunion de coordination, entre la CCIM et le CENADI/CID, d'une part, et les informaticiens des Organismes partenaires, d'autre part, s'est avérée indispensable pour valider le descriptif du FINATEC préalablement à sa réalisation informatique.

Chargé par la CCIM d'organiser cette réunion technique, le Consultant l'animera avec le concours d'une informaticienne du CENADI/CID le 21 novembre 1990 dans les locaux de la CCIM à Yaoundé, Les onze participants ont procédé à un examen détaillé, zone par zone, du FINATEC et ont convenu des ajustements nécessaires à l'échange informatisé d'informations. Les codifications à retenir ont été fixées ainsi que les nomenclatures.

Les lettres de demande "formelle", de la CCIM, de fourniture et d'autorisation d'exploitation des fichiers informatisés des trois Organismes partenaires, par le CENADI/CID pour le compte de la CCIM, ont été remises aux responsables, lors de cette réunion,

Le compte rendu technique de cette réunion, avec prise en compte des observations des participants (annexe 8), servira de base au programme définitif de traitement informatique du FINATEC, avec échange d'informations entre trois sites informatiques regroupant les quatre fichiers.

Plusieurs réunions de formation ont eu lieu avec le personnel de la CCIM affecté au FINATEC et en particulier pour le traitement des sources d'information à effectuer en vue du pointage des prochains listings "FINATEC" (annexe 9) ; à noter que la CENADI/CID a édité dés le 16 novembre 1990 un prototype de listing bordereau "FINATEC T01".

Tous les documents, en annexe, d'anaivse ou d'orientation relatifs au projet ont été dactylographiés par le Consultant et diffusés au fur et à mesure aux intéressés.

Le Chef de Service du Fichier Consulaire, en charge du FINATEC à la CCIM, a participé activement et en permanence à toutes les rencontres et réunions, assurant ainsi la garantie d'un suivi efficace et d'une parfaite cohésion du FINATEC avec les autres actions de la CCIM dans le domaine de l'information économique.

La mission prévue à l'origine sur une durée de 6 mois, a été menée à bonne fin en 5 mois. les objectifs fixés ont tous été atteints : la collecte des données, l'exploitation de fichiers existant dans d'autres Organisations camerounaises, l'organisation du fichier, l'entrainement du personnel et la préparation du traitement informatique. FINATEC peut être opérationnel début 1991. La mission, telle que définie au projet, est terminée.

 $-8 -$ 

#### **RECOMMANDATIONS**

Pour la collecte d'informations :

1 - L'exploitation systématique des annonces de publicité légale éditées par Cameroon Tribune et le Journal Officiel de la République du Cameroun complétées trés largement par les données en provenance des Organismes partenaires, pourra être utilement abondée par toutes informations valides receuillies auprès des opérateurs économiques et enrichie per des rapprochements ultérieurs avec de nouveaux fichiers fiables tel celui de l'Administration des Douanes ou toute institution ou établissement public avant un lien direct avec les opérateurs économiques, Organisation Africaine de la Propriété Industrielle. par exemple, et les membres du Mécanisme d'Information des Entreprises au Cameroun,

2 - Comme déjà souligné dans les deux précédents rapports deux mesures seraient de nature à améliorer la fiabilité et l'exhaustivité des informations sur les opérateurs économiques :

- L'extension à l'ensemble des opérateurs économiques de l'obligation de publicité légale, actuellement appliquée aux seules personnes morales.

- La mise en place d'un bulletin d'annonces légales alimenté par les insertions relatives à toutes les déclarations enregistrées par le registre du commerce relatives aux créations, mutations, cessions et radiations des entreprises (personnes morales et personnes physiques), ainsi que les dépôts de bilan, règlements judiciaires, liquidations et faillites (à noter que l'ensemble de ces démarches étant payantes pour l'ensemble des opérateurs économiques, celle relative à la radiation pourrait, dans un but réaliste d'efficacité, être rendue gratuite).

3 - Une amélioration de l'information sur les entreprisos et une facilitation de leurs diverses démarches pourraient être obtenues par une utilisation plus stricte de l'identifiant SCIFE qui pourrait se substituer au numéro actuel de registre de commerce (sans porter atteinte au numéro de gestion utilisé par chaque Greffe). Cette mesure suppose une rigueur absolue dans les canaux d'immatriculation des entreprises et une transparence et une collaboration permanentes entre eux.

4 - Afin d'assurer une couverture exhaustive du secteur économique in-tustriel et commercial la mise en fonctionnement du Réportoire des Métiers par les soins de la CCIM pourrait contribuer à une meilleure connaissance et à une amélioration du secteur artisanal encore non référencé bien que du domaine d'intervention de la CCIM.

Dans le cadre de l'informatisation :

5 - Après que la Réalisation du FINATEC par le CENADI/CID aura pu être financièrement mise en route, il est important que la CCIM maintienne le personnel affecté en permanence sur cette activité, ou qu'en cas de changement inévitable il solt procédé à une sélection et à une formation complète du personnel de remplacement.

6 - La CCIM devant disposer d'un matériel micro-compatible, il sera opportun de ne pas troo rapidement appliquer les résultats de la phase 1 - 3 du programme de réalisation du CENADI/CID, "Etude et proposition de configuration pour une exploitation du FINATEC à la CCIM", en effet la constitution du FINATEC comportant l'exploitation de trois autres fichiers informatisés importants (SCIFE, CNPS et DIMP), cette gestion risque de s'avérer lourde pour un petit système et il serait préférable de consacrer les capacités disponibles aux produits extraits du FINATEC plutôt qu'à son élaboration.

7 - C'est l'évolution et la progression des capacités d'assimilation du personnel aux usages" informatiques qui quidera l'évolution de l'exploitation du FINATEC par la CCIM, en" profitant de l'expérience du CENADI/CID en matière de gestion de fichlers nominatifs.

8 - La "Note technique en vue du traitement informatique du fichier FINATEC", annexe 3 du précédent rapport, considérée comme le cahier des charges de la Réalisation du FINATEC deviendra, après les rectifications décidées en 1990 en accord avec les partenaires, un manuel de l'utilisateur avec la totalité des valeurs et codifications retervies ainsi que les nomenclatures. Ce document sera complété par la bibliothèque des programmes qui seront élaborés par le CENADI/CID.

9 - Chaque étape du programme de réalisation du FINATEC étant scrupuleusement respectée, le dialogue permanent CCIM - CENADI/CID devra s'accompagner d'un échange constant CCIM et partenaires : SCIFE, CNPS et DIMP.

Pour le développement des applications du FINATEC :

10 - La formation du responsable du FINATEC à une utilisation élargie pourrait être utilement acquise par un stage dans des institutions comparables, ayant une expérience dans l'exploitation économique de ce type de fichier.

11 - Des opérations de sensibilisation de l'ensemble de la CCIM devront être opérées pour faire connaître, au fur et à mesure, les possibilités offertes par le FINATEC pour leur information et celle des opérateurs économiques.

 $-10 -$ 

12 - Il sera opportun de sensibiliser en temps voulu les professions de conseil aux entreprises, à l'existence du FINATEC et de ses services, à la disposition des opérateurs économiques. De telles opérations de sensibilisation pourront être utilement opérées vers les syndicats et groupements professionnels patronaux.

13 - De nouveaux produits autres que ceux prévus au cahier des charges s'avèreront rapidement utiles et possibles, ne se lancer dans la réalisation effective que lorsqu'on sera sur de l'utilité, de l'utilisation, de la durée de vie du produit, de son prix de revient et de son prix de marché, ainsi que de la complexité du traitement informatique nécessaire. Toutefois l'utilisation d'un micro-compatible devrait fournir une certaine souplesse au niveau des produits FINATEC, mais il sera bon de la maîtriser.

14 - Pour les prochaines opérations électorales consulaires, le FINATEC facilitera l'établissement des listes électorales en permettant simultanémer : un contrôle de fiabilité sur le terrain.

# I - ETAT D'AVANCEMENT DES TRAVAUX DE LA CCIM

Dans le cadre de l'apport de la CCIM à la <sup>3</sup>mise en place d'un mécanisme pour l'information des entreprises du Cameroun". l'inventaire des entreprises, avec vérification des informations par comparaison des fichiers des Organismes partenaires, et les études de faisabilité en matière d'infomatisation du FINATEC, constituaient l'essentiel des travaux prévus en 1989/1990.

L'inventaire est réalisé à 95 %, le nombre d'entreprises référencées est en augmentation de 1.350 unités nouvelles, ce qui atteste du maintien de l'activité traditionnelle du Fichier Consulaire et de l'effort en personnel consenti par la CCIM au profit du FINATEC.

Le tableau en annexe 3-1 fait ressortir l'amélioration quantitative et qualitative des travaux de vérification de l'inventaire. Ce dernier, commencé en mars 1989 aura duré environ 7 trimestres et aura nécessité la comparaison de plus de 100.000 enregistrements ou unités d'information de quatre origines différentes (CCIM, SCIFE, CNPS et DIMP).

Les annexes 3-2 et 3-3 font ressortir la nature des collaborations instituées et la diversité des sources d'information utilisées. Ces études établies par le Consultant ont été réalisés pour, d'une part, évaluer l'état d'evancement des travaux effectués par la CCIM et la situation des collaborations établies avec les Organismes partenaires, et d'autre part, en vue d'organiser une réunion de concertation des partenaires du FINATEC dans le cadre de son informatisation prochaine.

Ļ,

Les études de faisabilité en matière d'informatisation du FINATEC ont également été menées à leur terme favorable, au cours de l'année écoulée, grâce à la collaboration avec le CENADI/CID.

# II - INFORMATISATION DU TRAITEMENT DES DECLARATIONS STATISTIQUES ET FISCALES (DSF) DE LA DIMP ET COLLABORATION AVEC LA CCIM

La totalité des Sociétés (2.495), les professions libérales (considérées comme opérateurs économiques) et quelques entreprises personnelles, soumises au régime fiscal du "réei" ont rempli les liasses DSF. Ces déclarations constituent une excellente source d'information pour la mise à jour du FINATEC.

Le traitement de ces renseignements est assuré par le programme TRINITE sur le site informatique du CENADI à Yaoundé, ce qui porte à trois sur trois le nombre des partenaires de la CCIM, dans l'opération FINATEC, disposant de moyens informatiques.

L'autorisation d'exploitation des DSF, en ce qui concerne les informations nécessaires à la mise à jour et à l'informatisation du fichier d'entreprises de la CCIM, a été accordée per le MINEI - DIMP en décembre 1989.

Tenant compte des besoins de la CCIM pour la mise à jour du FINATEC, d'une part, et pour satisfaire à ses autres opérations dans le domaine de l'information écriomique, d'autre part (CRIDE et projet ADC), le Consultant a dressé la liste des informations, extra¦tes des DSF. pouvant intéresser le FINATEC (annexe 4). Ce document comporte toutes les indications nécessaires pour la prise en compte des zones informatiques correspondantes et il a été tranmis par la CCIM à la DIMP et au CENADI/CID, en novembre 1990.

III - COLLABORATION CCIM - CENADI/CID EN VUE DE LA REALISATION DU FINATEC

#### A. Travaux préparatoires 1989/1990

initiée par le Consultant, en septembre 1989, la collaboration CCIM - CENADI/CID devait d'abord se traduire par un diagnostic de faisabilité, du traitement informatique du FINATEC. prononcé par le CENADI/CID, d'après le premier rapport technique (DP/ID/SER.A/1168 - 10 mars 1989 - R. BAYLAC).

La "Note technique en vue du traitement informatique du fichier FINATEC" tranmise per la CCIM au CENADI/CID, en Octobre 1989 dans sa version manuscrite, lui était adressée, en mars 1990, par la CCIM, dans sa forme définitive (DP/ID/SER.A/1308 - 26 janvier 1990 -R. BAYLAC), pour être prise en compte comme cahier des charges du traitement informatique du FINATEC.

Faisant suite à cette demande de la CCIM, plusieurs réunions de travail ont eu lieu entre le CENADI/CID et la CCIM ainsi qu'avec le SCIFE, échanges techniques confirmés par des correspondances et rapports de réunion et l'association de deux collaborateurs de la CCIM à l'équipe de réalisation du CENADI/CID dans le cadre de la mise en oeuvre du FINATEC.

Les collaborations, ainsi instaurées, sont garantes du développement et de la réussite commune du projet.

La réalisation du FINATEC par le CENADI/CID faisait l'objet d'un avant projet fin septembre 1990 et d'une proposition définitive le 23 octobre 1990.

# B. Projet de réalisation du FINATEC par le CENADI/CID

Le projet du CENADI/CID suppose l'exploitation du FINATEC sur site central informatique au Centre Informatique de Douala, CENADI/CID, avec possibilité d'accés per micro compatible, autonome ou reconnu comme terminal, implanté à la CCIM (également à Douala).

Sur ce site, du CENADI/CID, sont exploitées les données du fichier SCIFE, ainsi que cettes de l'Administration des Douanes (autre futur partenaire éventuel de la CCIM dans le projet ADC), des échanges permanents de supports magnétiques ont lieu entre le CENADI/CID, pour le compte du SCIFE, et la CNPS ; l'exploitation par le CENADI/CID de supports magnétiques en provenance de la CNPS, pour le compte de la CCIM, ne présente donc aucune difficulté. Enfin, le traitement des informations issues des DSF étant assuré per le CENADI/Yaoundé, les échanges entre ces deux Centres CENADI, pour la mise à jour du FINATEC, dans le cadre des accords CCIM - DIMP, seraient simplifiés.

La proposition de réalisation du FINATEC, par le CENADI/CID, comporte trois parties :

- 1 Présentation des taches à réaliser
- 2 Calendrier de réalisation
- 3 Evaluation financière

Cette dernière partie faisant l'objet d'une négociation, seuls les deux premiers volets de ce document sont reproduits en annexe 5.

Les 25 taches à réaliser se répartissent en trois étapes successives :

- Initialisation du FINATEC
- Réalisation des autres interfaces et constitution complète du FINATEC
- Etude et proposition de configuration pour une exploitation du FINATEC à la CCIM. Chaque tache est détaillée de manière explicite et pour chacune d'entre elles est indiquée l'affectation de responsabilité à la CCIM ou au CENADI/CID.

Le calendrier de réalisation du FINATEC nécessitera un délai de trois mois environ à partir de la date d'approbation de la proposition. Cependant ces trois mois, s'ils couvrent le temps de réalisation du côté informatique, supposent le respect des délais nécessaires à l'accomplissement des taches imparties à la CCIM, qui sont essentiellement des opérations de saisle de données ou de contrôle d'éditions. Certains de ces travaux pourraient être assurés par le CENDI/CID, sous réserve d'accord ultérieur. L'annexe 5 fait ressortir la possibilité de simultanéité de certaines des taches prévues dans le délai imparti.

#### C. Conformité du projet au cahier des charges et accord de principe de la CCIM

Auteur du cahier des charges, soumis par la CCIM au CENADI/CID, pour la réalisation du FINATEC, le Consultant a été chargé par la CCIM d'analyser, en llaison permanente avec ses Services et en particulier avec la collaboration permanente et efficace du Chef du projet FINATEC, la proposition de réalisation.

Après une légère modification du calendrier faite à la demande de la CCIM pour que la troisième phase soit comprise dans le délai de trois mois. l'essentiel des travaux de concertation, avec les responsables du CENADI/CID, ont porté sur la phase d'initialisation du FINATEC qui est essentielle au bon déroulement du projet.

Pour assurer la prise en compte des travaux de vérification, entre les divers fichiers, déjà effectués par les agents de la CCIM, il a été opéré une modification de la procédure d'initialisation et, pour cela, ont été définies les zones, à prendre en compte dés la première phase, ainsi que les codifications à utiliser. Pour faciliter les travaux de pointage et de vérification du FINATEC TO1 un dessin de listing a été proposé ainsi qu'un bordereau de mise à jour.

L'ensemble de ces travaux a donné lieu à l'établissement de documents techniques détaillés qui, tels qu'ils ont été transmis au CENADI/CID, constituent l'annexe 6.

Il est remarquable qu'à titre de prototype dés le 16 novembre le CENADI/CID alt pu éditer un "listing bordereau FINATEC" qui devait permettre de mettre au point en commun le premier listing de travail du FINATEC.

Après qu'un accord complet et sans aucune ambiguité ait été réalisé sur la méthodologie retenue pour l'exécution de la première phase, un examen approfondi de la totalité du programme de réalisation a été opéré, le résultat de cette analyse constitue l'annexe 7, qui est en falt une réflexion pas à pas sur le programme de réalisation proposé par le CENADI/CID.

La proposition du CENADI/CID de réalisation du FINATEC étant parfaitement conforme au cahier des charges, le Consultant en a informé la Président de la CCIM par une correspondance en date du 11 novembre 1990. Les annexes 3, 4, 6 et 7, rédigées également à cette intention, ont été jointes à cette correpondance afin que chacun des partenaires à cette réalisation, dispose des mêmes documents de référence.

Le document de projet du CENADI/CID a été transmis au MINDIC, le 12 novembre 1990, par la CCIM, avec avis favorable, et cette dernière a informé la CENADI/CID de son accord de caincipe, le 20 novembre 1990.

IV - REUNION DE CONCERTATION DES PARTENAIRES DU FINATEC DU 13 NOVEMBRE 1990

Parallèlement aux importants travaux de validation en commun du projet de réalisation du FINATEC par le CENADI/CID, pour le compte de la CCIM, des contacts avaient été pris dés le 24 et le 25 octobre entre le Consultant et les interlocuteurs habituels des Organismes partenaires, pour qu'en accord avec le Responsable national du projet et le Conseiller technique principal, une réunion de concertation ait lieu le 13 novembre 1990 au MINDIC.

Cette réunion de même que les deux précédentes du 2 mai et du 2 octobre 1989, devait permettre d'informer les partenaires de l'état d'avancement des travaux du FINATEC par la CCIM, et de préciser la nature des collaborations à perpétuer ou instaurer en vue de la réussite du projet. Pour la première fois le CENADI/CID était associé à ces travaux compte tenu de son rôle dans la mise en place du tra!tement informatique du FINATEC, et de la décision de principe de la CCIM de lui confier cette réalisation.

En raison de l'évolution du FINATEC vers sa réalisation informatisée et donc de la nécessité prochaine d'utiliser des supports informatiques, les participants ont été unanimes. en vue d'officialiser l'intervention du CENADI/CID dans le circuit de traitement, pour que les accords d'échange et de traitement d'informations fassent l'objet d'accords formels entre la CCIM et les Organismes, en vue de fournir au CENADI/CID et pour le compte de la CCIM les informations et autorisations d'exploitation nécessaires.

De plus et pour assurer, à la fois cohésion et transparence aux échanges d'information avec possibilités de retour du FINATEC vers les partenaires, il a été demandé que la CCIM organise une réunion de coordination technique permettant également aux informaticiens et spécialistes des fichiers des partenaires, de se concerter sur l'ensemble du programme FINATEC préalablement à sa réalisation par le CENADI/CID.

Les participants ont soulevé par ailleurs, en raison de la nécessité d'harmonisation mise en évidence par l'opération FINATEC, l'utilité de la mise à l'étude d'un mode d'immatriculation

des entreprises qui soit unanimement reconnu et utilisé. l'ensemble des organismes est intéressé par ce processus et les participants envisagent d'associer normalement à cette réflexion, outre les représentants des Administrations et Organismes concernés, das représentants de la Justice.

# V - FORMALISATION DES ACCORDS DE COLLABORATION ET REUNION DE COORDINATION TECHNIQUE DES RESPONSABLES ET SPECIALISTES INFORMATICIENS DES PARTENAIRES DU FINATEC DU 21 NOVEMBRE 1990

Les demandes de collaboration, de fourniture régulière d'informations (avec indication du caractère et du degré de confidentialité que pourraient avoir certaines d'entre elles), et de leur mise à jour (permanente pour le SCIFE, trimestrielle pour la CNPS et annuelle pour les OSF de la DIMP) ainsi que la demande d'autorisation de traitement, d'exploitation et de gestion des données par le CENADI/CID pour le compte de la CCIM, ont fait l'objet d'une correspondance immédiate adressée par la CCIM aux Organismes associés.

La réunion de coordination était proposée simultanément. Enfin dans le cadre de la réalisation complète du FINATEC les Organismes partenaires étaient sollicités pour faire connaître la nature des informations prévues dans le FINATEC pouvant les intéresser ainsi que le mode et la cadence de leur fourniture éventuelle.

Les dispositions nécessaires avant été prises pour assurer la tenue de la réunion de coordination technique dans les meilleurs délais, celle-ci avait lieu le 21 novembre 1990. à Yaoundé, dans les locaux de la CCIM à la Délégation provinciale du Centre.

Cette réunion avait été annoncée comme ayant pour but d'harmoniser les codifications utilisées pour la gestion du FINATEC, eu égard aux méthodes de travail de chaque Organisme, et pour que, partant du cahier des charges du FINATEC, les spécialistes de chacun des partenaires au projet puissent trouver un accord sur les zones, les codifications et les nomenciatures à utiliser (un exemplaire du rapport DP/ID/SER.A/1308, avait été remis à chacun des Organismes à l'occasion de la réunion du 13 novembre 1990).

L'intérêt suscité par cette rencontre, s'est manifesté par la présence d'au moins deux représentants pour chacun des Organismes partenaires (MESIRES - CENADI et CENADI/CID. MINFI - DIMP, MINPAT - DSCN et SCIFE, CNPS).

Après une présentation rapide du FINATEC puis de la chaîne de traitement de réalisation par le CENADI/CID, la réunion, d'une durée de quatre heures a été consacrée essentiellement à l'analyse détaillée des 88 zones d'information prévues dans la structure du FINATEC. les possibilités de retour d'information du FINATEC vers les partenaires ont été évocuées et le problème des règles d'immatriculation des entreprises a été abordé en fin de réunion.

Une zone est supprimée (celle du numéro de gestion FINATEC à l'initiative du Consultant, en vue de l'utilisation d'un seul identifiant : le numéro d'immatriculation SCIFE), deux zones nouvelles sont créées à la demande d'un partenaire, une dizaine de codifications ou libellés sont modifiés.

Il est convenu que chaque partenaire fournira dans les mélileurs délais pour ce qui le concerne, les dessins de fichier, les codifications utilisées, les valeurs correspondantes ainsi que les nomenclatures utilisées. Le CENADI/CiD pour le compte de la CCIM établira les tables communes de codification et en cas de difficulté d'uniformisation les tables de concordance.

Cette réunion a permis de souligner l'intérêt de chacun des partenaires à la réalisation du FINATEC et mis en évidence l'esprit de très grande collaboration qui préside à l'ensemble des échanges et des travaux en cours.

Un compte rendu technique détaillé de cette réunion avec prise en compte des observations des participants, a été rédigé par le Consultant (annexe 8), il devrait servir de base définitive de complément au programme de traitement informatique du FINATEC, avec échange d'informations entre trois sites informatiques regroupant les quatre fichiers constitutifs du FINATEC. Ce compte rendu, remis à la CCIM, devait être transmis aux participants dés la semaine suivante.

# VI - UNE DERNIERE CONDITION A REMPLIR POUR LA REALISATION DU FINATEC : LES MOYENS DE FINANCEMENT

Dés la première intervention du Consultant, l'accent avalt été mis sur la nécessité d'une prévision financière relative à l'informatisation inéluctable du FINATEC. Plusieurs hypothèses de traitement ont été envisagées : soit un site central d'exploitation à la CCIM, avec réception sur supports magnétiques des données des partenaires, soit un site

 $\pm$   $\pm$ 

central d'exploitation au CENADI/CID, avec possibilité d'accès per micro compatible. autonome au reconnu comme terminal, implanté à la CCIM, avec exploitation, sur le site, des données des partenaires.

La deuxième hypothèse correspond à la proposition chiffrée figurant dans le projet de réalisation du CENADI/CID, elle permet de réaliser rapidement le FINATEC, sans que la CCIM alt à faire d'investissement en équipement lourd ou en personnel spécialisé.

Dans le cadre du schéma directeur d'informatisation de la CCIM, le passage de la 2ème à la lère solution reste possible, et il ne faut pas perdre de vue que la lère solution supposait de toute façon l'intervention du CENADI/CID pour servir d'intermédiaire informatique à la CCIM avec le SCIFE et la DIMP.

L'engagement financier relatif à la mise en route de la réalisation du FINATEC par le CENADI/CID représente la solution demandant le moins de moyens. Ces moyens de financement (moins de 20.000 US \$, non prévus dans le projet) sont à l'étude par la CCIM. l'aboutissement favorable de cette recherche lèvera la dernière et maintenant seule condition de mise en route du FINATEC.

# VII - LE PERSONNEL AFFECTE AU FINATEC EST PRET POUR L'INFORMATISATION

Tout au long de la mission le personnel affecté par la CCIM à la mise en place du FINATEC, a été associé par le Consultant à l'étude et à l'évolution des travaux, Le Chef de Service du Fichier Consulaire, Chef du Projet FINATEC, a participé à la totalité des travaux et en particulier à la douzaine de réunions avec le CENADI/CID, pour approfondir le programme de réalisation proposé, des échanges ont eu lieu pour la mise au point de l'édition du premier listing de contrôle, un agent du fichier consulaire y participait également.

Pour orienter les taches du service en vue de l'informatisation, une dizaine de séances de travail, avec les agents FINATEC, ont été consacrées à des études pratiques détaillées. Aprés discussion, une note technique a été mise au point (annexe 9). Elle donne les instructions nécessaires de traitement des sources d'information, en vue du pointage du premier listing qui sera extrait du FINATEC.

Le personnel est d'autant plus motivé par la mise en place du programme de réalisation du

FINATEC, qu'il a achevé avec succés l'inventaire national des entreprises en activité, suivi l'évolution et la progression de l'opération depuis ses débuts et qu'il est conscient que seule l'informatisation rendra le FINATEC opérationnel.

#### VIII - DEVELOPPEMENT POSSIBLE DU FINATEC

Dans l'hypothèse de la réalisation du FINATEC par le CENADI/CID, pour le compte de la CCIM et dans le cadre des accords de partenariat entre la CCIM et les Organismes associés, lorsque l'ensemble du programme aura été achevé, la République du Cameroun disposera, au début de 1991, de plusieurs produits d'information économique fiables :

- Un fichier général des entreprises en activité
- Des listes d'entreprises classées par activité (code CITICAM)
- Des listes d'entreprises classées par importance de leur effectif de salariés
- Des étiquettes adresses d'entreprises
- Les Organismes partenaires pourront disposer de listes d'anomalies et obtenir des éditions répondant à leurs propres critères de sélection.

Il est probable qu'au fur et à mesure de l'utilisation des produits du FINATEC prévus dans le document de projet de réalisation, d'autres possibilités correspondant à d'autres besoins permettront de les satisfaire et donc d'augmenter la richesse des productions.

Pour la CCIM, par exemple, il pourra être utile de mettre à la disposition de ses six Délégations provinciales les listes d'entreprise de leur seule circonscription, La préparation des prochaines listes électorales consulaires devrait être facilitée.

Pour la CCIM et la DIMP, des listes, différenciées en personnes morales et personnes physiques, éditées per circonscription d'inspections fiscales, devraient faciliter la vérification des enseignes, noms commerciaux, dénominations, numéros d'immatriculation SCIFE et numéros de gestion de dossier.

L'itilisation du FINATEC, par et pour les opérateurs économiques, permettra d'orienter l'exploitation du FINATEC vers des produits de plus en plus élaborés : annuaires généraux, annuaires par branche professionnelle et/ou par secteur géographique, sélection d'entreprises sur profil d'activité (exportation, sous-traitance, agro-alimentaire, etc...). Des statistiques de simple comptage pourront être révélatrices des structures économiques, elles pourront servir de repère pour des implantations nouvelles ou des regroupements.

Les produits FINATEC pourront être disponibles sur supports magnétiques. Par le réseau de transmission CAMPAC, et en fonction de son extension, l'accès direct au FINATEC pourra être assuré pour les Délégations provinciales de la CCIM, les Organismes partenaires et certains autres utilisateurs potentiels privés ou publics.

L'énumération ci-dessus des développements possibles du FINATEC est loin j'être exhaustive. Les productions nouvelles seront fonction des possibilités techniques, d'une part, et de la stratégie mise en place pour l'information des entreprises, à leur service mais avec leur concours.

La condition de réalisation de ces projets de développement réside dans la capacité de mobilisation de moyens financiers, c'est pourquoi il est essentiel que dés la sortie de produits de qualité, une politique de tarification et de marketing soit mise en place. Il est nécessaire de passer d'une situation d'investissement initial à une situation de rentabilité ou au moins d'équilibre, après que l'amortissement progressif puis l'autofinancement auront été atteints.

La gratuité de l'information n'est pas garante de progrés. L'intérêt même des utilisateurs est d'en assurer la qualité et la pérennité par le paiement de son juste coût.

# CONCLUSIONS

La qualité des compétences regroupées autour de l'opération FINATEC laisse augurer de la pleine réussite de cette réalisation. La franchise des relations de collaboration qui se sont instaurées entre tous les participants répond de la qualité des échanges d'information. Outre les accords formels qui en assureront la continuité, c'est l'intérêt réel que chacun porte au FINATEC qui entraînera la réussite de ce projet.

Une fois levées les dernières difficultées financières, FINATEC devrait se réaliser rapidement. Son développement sera assuré par la satisfaction des besoins des utilisateurs.

Outil de connaissance des entreprises en activité et vecteur d'information vers l'entreprise. au service de l'économie, le FINATEC sera un des éléments essentiels du mécanisme pour l'information des entreprises de la République du Cameroun.

43

Annexe 1

# LISTE DES PERSONNES CONSULTEES A LA CCIM

# PRESIDENCE :

M. Pierre TCHANQUE, Président

# SECRETARIAT GENERAL :

M. Saidou Abdoulaï BOBBOY, Secrétaire Général

# A - SERVICES CENTRAUX

### DIVISION ADMINISTRATIVE ET FINANCIERE :

M. Emmanuel ENO MBEI, Chef de la Division

### DIVISION DE LA PROMOTION :

- M. Ebénézer NJANGA, Chef de la Division
- M. Isaac YONDO EJENGUELE, Chef de Service du Fichier Consulaire
- M. Pierre KWENGWE, Agent du Fichier Consulaire
- M. Francis EYOUM, Agent du fichier consulaire

# **B - SERVICES EXTERIEURS**

# DELEGATION PROVINCIALE DU CENTRE (YAOUNDE) :

Mme, Marthe NGAKENG, Secrétaire Provinciale du Centre

#### Annexe<sub>2</sub>

# LISTE DES PERSONNES CONSULTEES EXTERIEURES A LA CCIM

# MINISTERE DU DEVELOPPEMENT INDUSTRIEL ET COMMERCIAL

- Direction de l'Indusrie

M. Martin YANKWA, Chef de Service des Statistiques et de L'Information Industrielle responsable national de la structure d'information et de la coordination des activités d'information pour l'industrie, dans le cadre du projet

### MINISTERE DE L'ENSEIGNEMENT SUPERIEUR DE L'INFORMATIQUE

ET DE LA RECHERCHE SCIENTIFIQUE

- Centre National de Développement de l'Informatique

M. Jean Pierre KANE KANE. Directeur du CENADI

M. Dieudonné MBARGA, Chef de la Division des Etudes et Projets

Mme. Yvonne ELENDA, Chef du centre informatique de Douala

Mme Clotaire NGOUNOU, Chef de Service des études et projets du centre informatique de Douala

# MINISTERE DES FINANCES

- Direction des impôts

- M. Joseph OUBILITEK, Sous-directeur des Emissions Fiscales et du Recouvrement
- M. Emmanuel MBIAJEU, Adjoint au Sous-directeur des Emissions Fiscales et du Recouvrement

# MINISTERE DU PLAN ET DE L'AMENAGEMENT DU TERRITOIRE

- Direction de la Statistique et de la Comptabilité Nationale

M. Justin FOTSING, Sous-directeur des Statistiques Economiques

M. KINGNE, Sous Directeur des Etudes et Coordination

- Service Central d'Immatriculation du Fichier des Entreprises (SCIFE Douala)

M. Emmanuel NJONKOUE, Chef de Service Central d'immatriculation

# MINISTERE DU TRAVAIL ET DE LA PREVOYANCE SOCIALE

- Caisse Nationale de Prevoyance Sociale
	- M. Joan NGUEBOU MOUTCHEHE, Directeur du Recouvrement
	- M. Christophe OLINGA, Directeur Etudes et Informatique
	- M. Emmanuel TCHOUAMBOU, Chef de Service Immatriculation des Salariés

Annexe<sub>3</sub>

# ETAT D'AVANCEMENT DES TRAVAUX D'INVENTAIRE NATIONAL DES ENTREPRISES (Octobre 1990)

- -1- TABLEAU DES RESULTATS 1989 1990 (La comparaison des chiffres fait ressortir l'amélioration des résultats ainsi que la réalisation du programme à 95 %)
- -2- SITUATION DES TRAVAUX FINATEC (Etat des collaborations avec les Services Fiscaux, la CNPS, le SCIFE et le CENADI au 24 Octobre 1990 et observations)
- -3- SOURCES D'INFORMATION UTILISEES OU DISPONIBLES POUR L'INVENTAIRE FINATEC PAR LA CCIM

(Pour chaque organisme détail et nature des documents mis à disposition avec analyse de leur contenu et de l'utilisation effectuée par la CCIM)

AmeX•) 3-1

# TABLEAU DES RESUL TATS 1989 - 1990

 $\mathcal{L}$ 

 $\ddot{\phantom{a}}$ 

# INVENTAIRE NATIONAL DES ENTREPRISES DU CAMEROLN PAR LA CCIM (Resultats des travaux du Service Fichler Consulaire au 22/10/90)

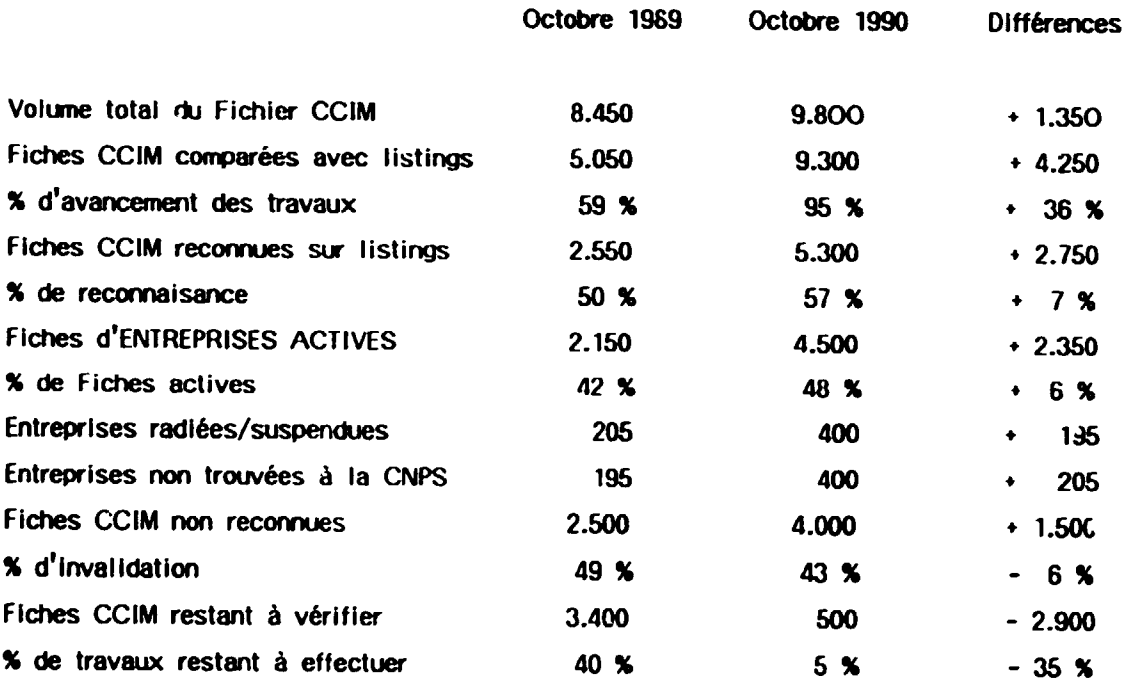

 $\bar{\star}$ 

## Annexe 3-2

# SITUATION DES TRAVAUX FINATEC EN OCTOBRE 1990 (Observations diverses)

# Personnel CCIM

Un effectif de quatre agents a pu être maintenu, mais de nombreuses difficultés materielles ont retardé leur activité.

# Journaux d'annonces légales

Exploitation progressive de Cameroon Tribune. Pas de Journal Officiel. Collaboration avec les Services Fiscaux et déclarations fiscales

Le nombre de 6.447 noms de déclarants professionnels portés à la connaissance de la CCIM n'a pas varié. Les correspondances adressées aux Délégations provinciales CCIM pour qu'elles se mettent en contact avec les perceptions locales manquantes n'ont pas été suivi d'effet connu.

Les photocopies des listes de déclarations recues n'ont pas été exécutées et n'ont pas été fournies à M. Oubilitek.

Les listes de déclarants n'ont pas été exploitées en raison en particulier de l'absence de fourniture par le SCIFE de listings alpha par chef-lieu.

Les listings SCIFE alpha par Province vont faire l'objet d'un éssai d'utilisation en vue du pointage des déclarations fiscales.

Dans le cadre de l'informatisation du fichier d'entreprises et également pour l'alimentation de la base CRIDE G 77, une autorisation d'utilisation des DSF (déclarations statistiques et fiscales annuelles) a été obtenue par la CCIM auprés du MINFI. Ces informations sur supports magnétiques pourraient être traitées par la CENADI pour le compte de la CCIM. La nature et le contenu des DSF fera l'objet d'une étude approfondie dans les prochains jours.

#### Collaboration avec la CNPS

Les nouveaux listings différenciès ont été fournis.

Declarants professionnels

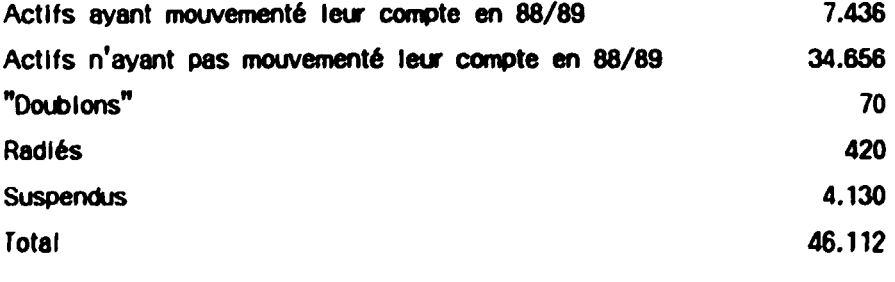

Déclarants "domestiques". Total pour mémoire : 19.498

L'exploitation de ces listings va être programmée en fonction du processus de traitement du CENADI et en fonction d'une fourniture possible des mêmes informations sur support magnétique par la CNPS.

Outre l'autorisation d'exploitation des données CNPS, obtenir prochainement le dessin de fichier ainsi que la nature des différentes zones utiles et les codifications utilisées.

# Collaboration avec le SCIFE

Les listings "O60" livrés le 03/10/89 l'ont été en ordre numérique et non alphabétique comme demandé.

Les listings "chef-lieu" alpha en 3 exemplaires destinés à : DIM, CNPS et CCIM n'ont pas été réalisés

La livraison en un seul exemplaire d'un listing alpha par province ne présente pas le même intérêt d'utilisation.

L'alpha général n'a pas été réédité.

Les avis SCIFE disponibles au fur et à mesure des inscriptions, n'ont pas été mis en exploitation à la CCIM.

Le nouveau dessin de fichier SCIFE n'a pas été réalisé.

# Collabotation avec le CENADI et le CID

Le 02/03/90 correspondance de demande de consultation adréssée par la CCIM au CENADI.

(La note technique manuscrite d'origine a été remise au CID par Mr Yondo fin octobre 1989, la version dactylographiée fin décembre 1989 et le Rapport Baylac publié par l'ONUDI joint à la correpondance)

Le 10/04/90 réunion technique au CID Cenadi avec la CCIM et le SCIFE.

Le 14/08/90 correspondance du CENADI à la CCIM et réponse de cette dernière en date du 20/09/90 pour désigner les représentants de la CCIM auprès du CENADI en vue de l'étude du traitement informatique de FINATEC.

Fin septembre réunion technique CID/CCIM.

Début octobre présentation de l'avant projet par Mme ELENDA au Président de la CCIM et à Mr ENO MBEI.

Le 19 octobre réunion technique au CENADI (Mines Elenda et Ngounou, Mrs Yondo et Baylac) en vue examen et modifications de l'avant projet.

Projet officiel de réalisation de FINATEC par le CENAD! disponible à compter du 24/10/90

#### SOURCES D'INFORMATION UTILISEES OU DISPONIBLES POUR L'INVENTAIRE FINATEC PAR LA CCIM CAMEROUN

# **FICHIER CONSULAIRE**

Fiches cartonnées 8.450 en 1989, 9.800 en 1990 Alphabétique général des dénominations De l'origine à 1990 Reste 500 fiches à comparer avec les autres sources Chaque opérarion de vérification a donné lieu à indication particulière sur chaque fiche (CCIM/SCIFE ALPHA/SCIFE NUMERIQUE/CNPS) Des rectifications ou complèments d'information ont pu être notées ainsi que le N° Scife correspondant. (Voir tableau INVENTAIRE... du 22/10/90)

Un fichier Alpha des Sigles n'a pas été utilisé

#### **LISTINGS SCIFE**

 $-1$   $-$ **Listings informatiques** 40.500 enregistremants sur 986 pages de listing Numérique croissant des N° d'immatriculation "Scife" **Edition du 08/02/89** Pointage en cours avec les fiches du Fichier consulaire et les enregistrements du Listing Scife Alpha et le listing numérique de la CNPS Chaque opération de vérification a donné lieu à indication particulière pour chaque enregistrement correspondant (SCIFE ALPHA/ SCIFE NUMERIQUE/ CCIM/ CNPS)

 $-2-$ 

Listings informatiques 40.500 enregistrements sur 999 pages de listing Alphabétique général des dénominations (Alpha-informatique classique) Edition du 08/02/89 Pointage en cours...mêmes observations que pour le Numérique " 1 "

 $-3 -$ Listings informatiques 42.500 enregistrements type "060" sur 1.696 pages de listing Numérique croissant Edition du 03/10/89 N'a pas été utilisé à ce jour Auralt du être édité en Alpha Genéral Voir utilisation aléatoire en recherche des "radiés Sclie"

 $-4-$ Listings Informatiques 42,500 enregistrements sur 1.007 pages de listing Par séquence numérique croissante séparées par Province Edition du 15/03/90 En cours de test Aurait du être édité en Alpha Géné et par chef-lieu Attention erreur de dénomination des provinces par rapport aux villes concernées Voir utilisation trés aléatoire en recherche des "contribuables alpha chef  $IIeu''$ .

**LISTINGS CNPS** 

 $- A -$ Listings informatiques 35.000 enregistrements sur 3.500 pages de listing Numérique croissant des employeurs de main d'oeuvre professionnelle Edition du 19/01/89 Pointage en cours avec les fiches du Fichier consulaire et les enregistrements des Listings Scife N° 1 et N° 2 Chaque opération de pointage donne lieu à pointage simple eventuellement quelques annotations (les activités en clair figurent sur les listings CNPS)et relevé des indications de "suspendu/ doublon/ radié" Pointage en cours ...simultanément aux SCIFE N° 1 et N° 2  $-B -$ **Listings informatiques** 31.000 enregistrements sur 640 pages de listing Numérique croissant des employeurs dont le compte n'a pas été crédité en 87/88 Edition du 10/01/89 N'a pas été utilisé. Par allieurs lisibilité difficile  $-C -$ De nouveaux listings ont été fournis : - C 1 - "Declarants professionnels" Chaque listing est établi par nature de déclarants 46.000 enregistrements au total sur 930 pages environ Edition du 20/10/89 - Alphabétique général - C 1.1 - Actifs ayant mouvementé leur compte en 88/89 -7.436 Ce listing va faire l'objet d'une vérification avec les listes de contribuables Les enregistrements "non consulaires" serviront pour invalidation uitérieure. A l'occasion de ce pointage, seront relevés la nature du contribuable (personne physique - P ou personne morale - M) ainsi que le N° de contribuable. Simultanément le N° SCIFE/CNPS sera porté sur les états de contribuables. à retourner à la DIM - C 1.2 - Actifs n'ayant pas mouvementé leur compte en 88/89 -34.656  $-$  C 1.3  $-$  Doublons  $-$ 70  $-$  C 1.4 - Radiés = 420

 $-$  C 1.5 - Suspendus -

- C 2 - Déclarants domestiques (19.500 enregistrements non concernés)

Les différents listings de la serie "C 1" seront éventuellement utilisés en tes une ente nombre la serie de l'exception du "C 1.1" qui fait actuellement l'objet<br>du début de l'exploitation indiquée et du "C 1.2" qui sera exploité de la même manière

4.130

# LISTES DE CONTRIBUABLES

Listes dactylographiées et manuscrites

6.500 contribuables recensés (solt plus de 85 %) répartis par chef-lieu et en listes distinctes personnes morales et personnes physiques (quelques forfaitaires)

Relevés établis courant 89. Pointage maiaisé en cours avec le "C 1.1" Actifs CNPS et ensuite avec le "C 1.2" Actifs CNPS non mouvementés et pour les Sociétés ou les Enseignes des personnes physiques avec le "4" SCIFE Provinces. Les contribuables personnes physiques pour lesquels le nom commercial-enseigne n'est pas fourni par la DIM sont pratiquement introuvables sur les supports SCIFE/ CNPS/ CCIM qui les enregistrent généralemnt sous cette seule dénomination commerciale.

Annexe 4

### DECLARATION STATISTIQUE ET FISCALE - DSF (Liste des informations pouvant intéresser FINATEC)

Les informations relevées sur la DSF ont un caractère d'identification, de contrôle ou d'enrichissement du Fichier National

Ces informations sont énumérées dans l'ordre de leur apparition sur la DSF avec indication de leur correspondance dans le fichier FINATEC (n° de zone) ou de leur caractère de nouveauté

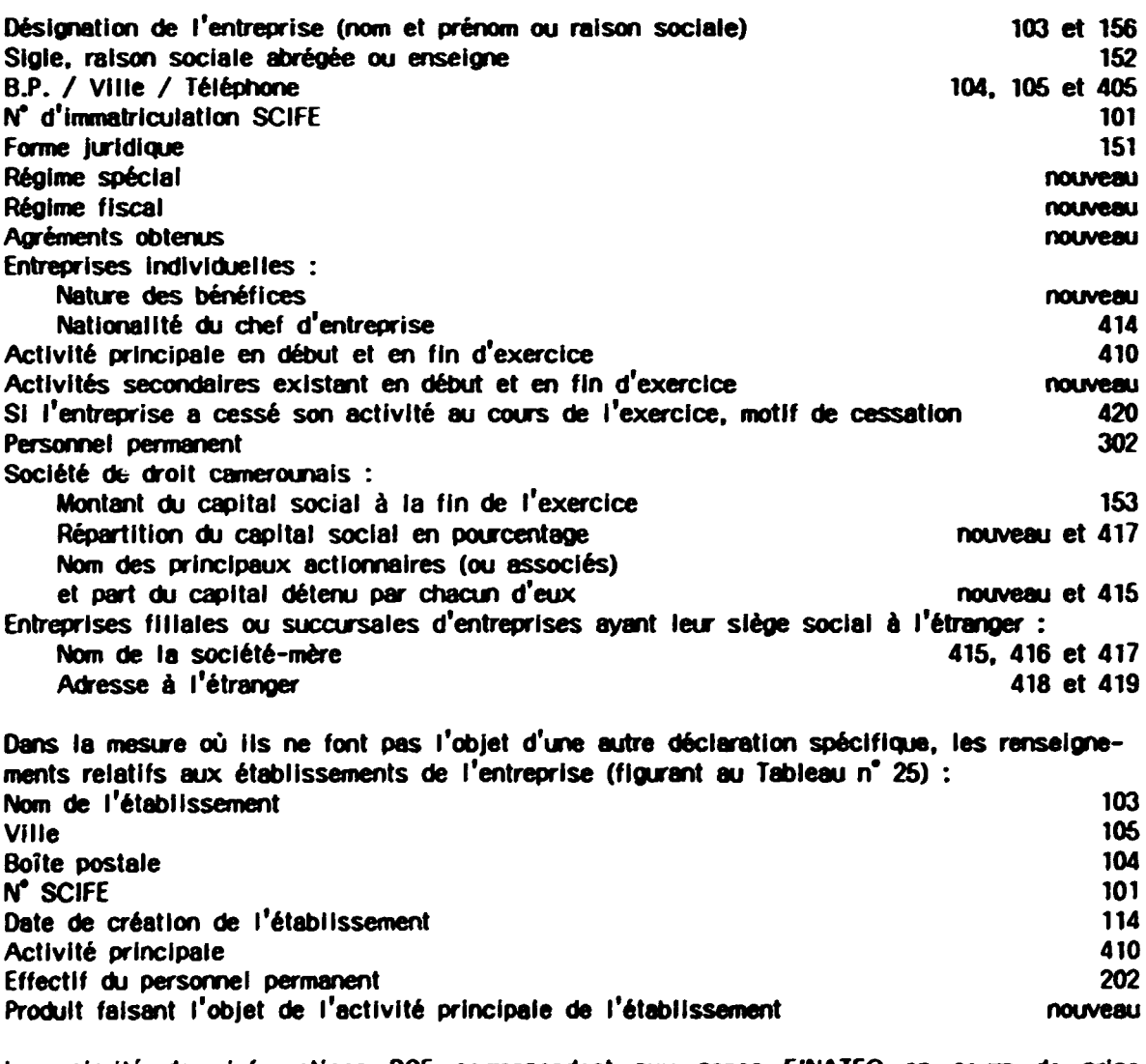

La majorité des informations DSF correspondent aux zones FINATEC en cours de prise en compte Les zones portant la mention "nouveau" sont à rapprocher du traitement des zones lien

605, 606, 607, 608 et 611 qui recouvrent les domaines correspondants.

 $\ddot{\phantom{a}}$ 

# PROPOSITION DE REALISATION DU FINATEC PAR LE CENADI/CID (EXTRAITS)

# 1 - PRESENTATION DES TACHES A REALISER

La mise en oeuvre du système FINATEC se fera par etapes successives.

Chaque étape sera composée de tâches qui deront être réalisées selon un ordre et dans des délais déterminées

Les différentes étapes sont :

- 1-1 INITIALISATION du FINATEC
- 1-2 REALISATION DES AUTRES INTERFACES PAR PRISE EN COMPTE DU RESTE DES INFORMATIONS
- 1-3 ETUDE ET PROPOSITION DE CONFIGURATION POUR UNE EXPLOITATION DU FINATEC AU CCIM

# 1-1 INITIATISATION du FINATEC

La réalisation de cette étape nécessite les tâches cı-dessus.

# **TACHES**

**RESPONSABLES** 

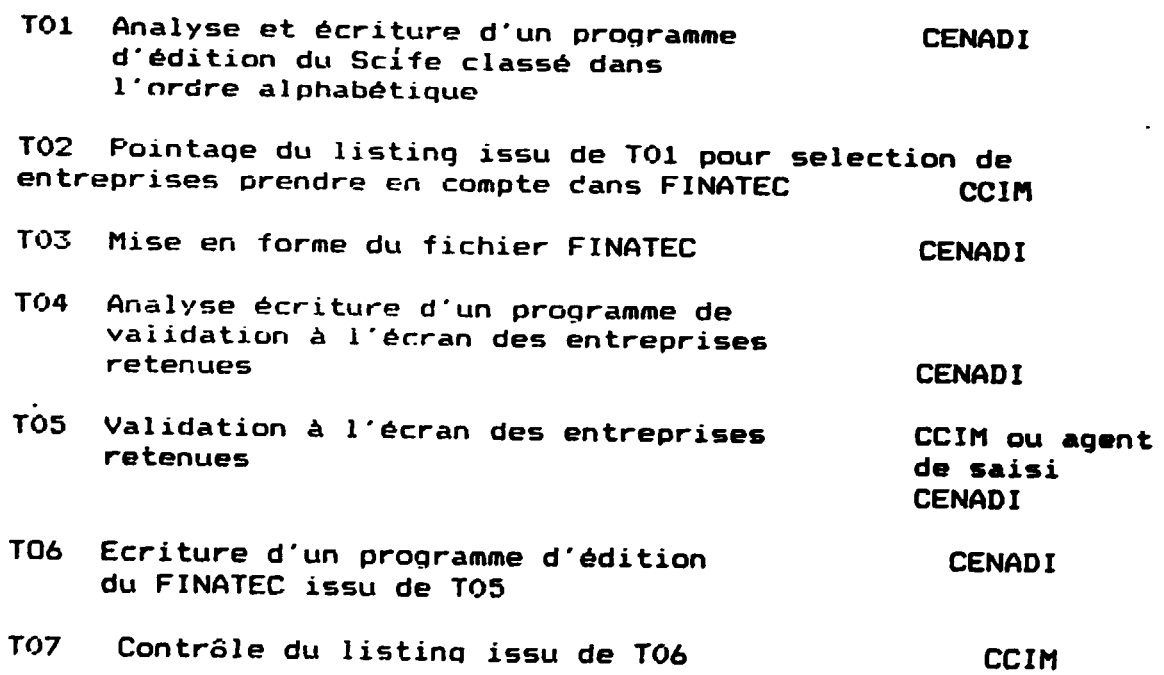

 $\bar{1}$ 

### 1-2 CONSTITUTION COMPLETE DU FINATEC.

L·etaoe 1 n·enreqistre dans le FINATEC que le& informations de la serie 101 a 150 zones d·origne scife. L'etaoe 2 oennet d·enreqistrer dans le FINATEC les informations des autres series. Comme dans l'etape pr6c6dente elle est découpée en tâches.

#### TACHES RESPONSABLES

108 Analyse et ecriture d·un programme de saisie-contr8le des informations des interfaces suivants: CENADI FINATEC-CCIM (serie 401-499 zones CCIM)

FINATEC-SCIFE nouveau Cserie 150 - 199 zone SCIFE en creation avec possibilite de traiter les informations de l·interface FINATEC - SCIFE ancien (101 A 150 zone SCIFE)

- T09 Analyse et ecriture d·un programme de saisie-controle des informations CENADI de l·interface FINATEC-CNPS (serie 201 a 299 zones CNPS)
- T09 his Analyse et ecriture d·un programme de contrôle et mise a jour des informations sur . CENADI bande maqnetique de l'interface FINATEC-CNPS ( série 201 à 299 zones CNPS
- TlO Analyse et ecriture d·un programme de saisie-contrôle des informations de l'interface FINATEC - IMPOTS (série 301 à 399 zones d'origine Direction des IMPOTS) CENADI
- T11 Analyse et ecriture d'un programme  $\qquad \qquad \qquad \qquad \text{CENADI}$ de saisie-contrâle des informations de la DSF Dans la mesure où ses informations sont strictement liees au FINATEC.
- T12 Analyse et écriture des programmes de saisie-contrâle des tables est mise CENADI en table toute information codifiee avec libe!le.

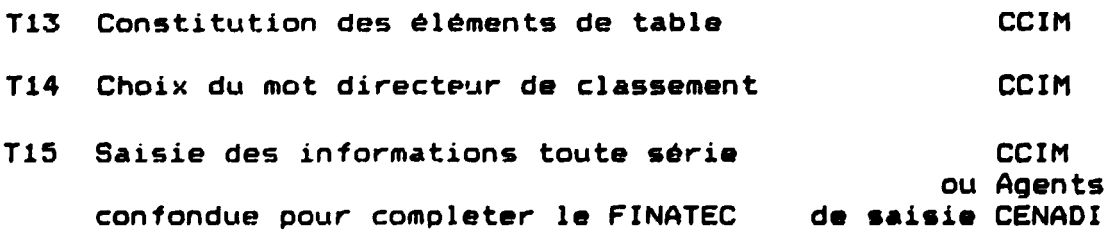

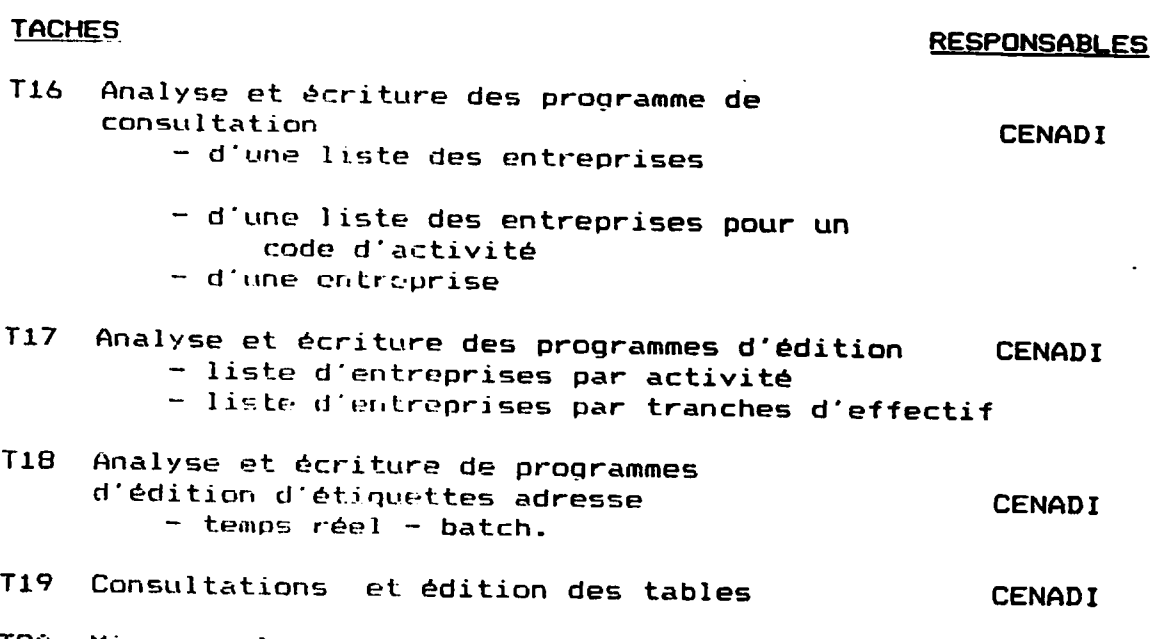

- T20 Mise en place environnement système au CENADI CENADI
- T21 Formation du personnel CCIM à l'exploi. tation du FINATEC. CENADI

# 1-3 ETUDES ET PROPOSITION DE CONFIGURATION POUR UNE EXPLOITATION DU FINATEC AU CCIM

Cette étude est découpée en différentes tâches qui pourront être menées en parallèle avec les tâches précédentes.

- T22 Etude des besoins du CCIM compte tenu
	- des specifites de l'ordinateur du site central - de la possibilité de connexion télématique CENADI-CCIM
	- des contraintes du CCIM liées au schéma directeur en cours d'elaboration. des projets informatiques initiés et les particularités du FINATEC.
- T23 Elaboration d"un cahier de charge materiel
- T24 Prospections auprès des principaux constructeurs
- T25 Redaction des différentes propositions avec leur évaluation financiere.

La réalisation du FINATEC nécessitera un delai de 3 mois environ cependant il est retenu que ces trois couvrent le temps de réalisation du côté informatique et le respect des délais dépend surtout des taches T02, T05 et T13 qui sont sous la responsabilité du CCIM. Ce délai court à partir de la date d'approbation de ros propositions.

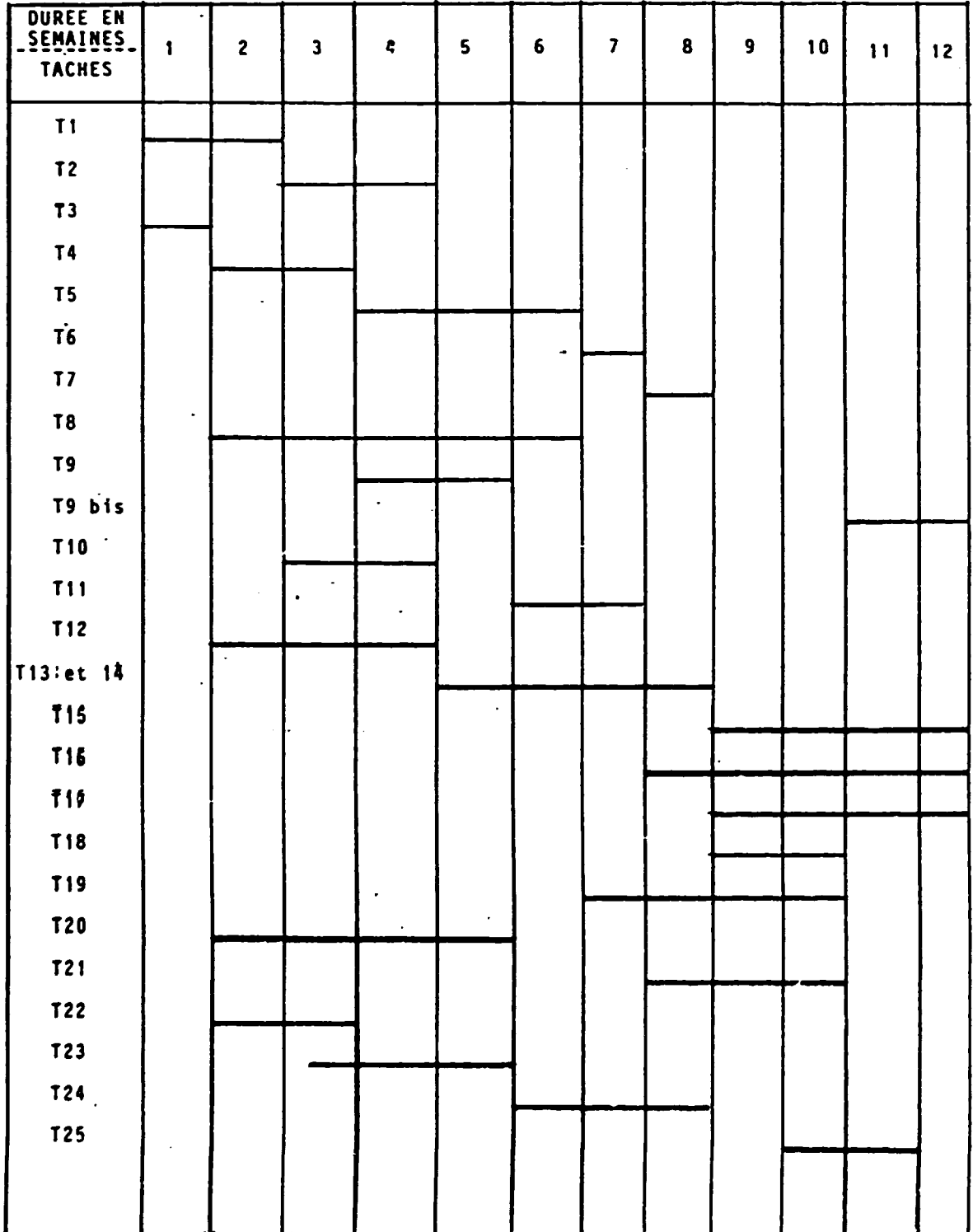

 $\sim$ 

# 2 CALENDRIER de REALISATION

 $\bar{\mathcal{A}}$ 

 $\frac{1}{\sqrt{2}}$ 

Annexe 6

# INITIALISATION DU FINATEC (Analyse détaillée)

Cette première phase de la Réalisation du l'objet d'une **FINATEC** fait  $\mathbf{a}$ concertation approfondie avec.  $l$ e CENADI.  $en$ **VUE**  $de$ concilier les résultats de l'Inventaire National réalisé par la CCIM avec les contraintes du programme proposé de validation du FINATEC Cette conciliation a été réalisée.

- -1- PASSAGE DE L'INVENTAIRE AU FINATEC (Exposé des préalables à la validation du FINATEC)
- -2- INITIALISATION DU FINATEC Tableau de circulation des Informations  $_{\rm et}$ la répartition des taches entre de CENADI et CCIM mettant en évidence les de validation TO<sub>2</sub>A deux méthodes (CENADI) et TO2B (CCIM)

-3- DESCRIPTION DES ZONES RETENUES POUR REALISATION DE T02 ET CODIFICATIONS  $LA$ **PROPOSEES** 

(Précisions liées à l'accord intervenu)

-4- LISTING ISSU DE T01 POUR POINTAGE **TO2** 

(Contenu et dessin proposé)

-5- MISE A JOUR FINATEC TO2 (Document de correction de TO2)

Annexe 6-1

## PASSAGE DE L'INVENTAIRE AU FINATEC

# (1 - 1 : INITIALISATION DU FINATEC - T01 à T07)

2 PREALABLES :

 $-1 -$ 

La CCIM dispose de 5.300 fiches reconnues au SCIFE (listings de février 1989), 4.500 d'entre elles ont également été reconnues à la CNPS (listing de janvier 1989), 400 sont radiées ou supendues et 400 n'ont pas été retrouvées. 500 fiches CCIM restent à vérifier avec les deux listines précités

Un listing CNPS d'octobre 1989 comportant 7.500 cotisants (actifs avant mouvementé leur compte en 88/89) est en cours d'exploitation : d'une part sont éliminés les cotisants qui n'ont pas à l'évidence le caractère d'opérateur économique, d'autre part ce listing alphabétique relativement réduit facilite la recherche alphabétique des 6.500 contribuables recensés sur les listes DIM (88/89) et réputés également actifs.

Les contribuables qui ne seraient pas trouvés sur le précédent listing seront recherchés sur les divers autres listings (en particulier C.1.2) afin de pouvoir augmenter le nombre des "actifs potentiels"

Toujours au titre du toilettage du T01 les autres listings CNPS d'octobre 1989 pourraient être pris en compte (doublons - 70, radiés - 420, Suspendus  $- 4.130$ 

Dans la phase Initialisation il paraît important de "charger" l'ensemble de ces "situations" sans bien sur entrer dans le détail des autres zones des enregistrements des organismes associés.

 $-2-$ 

Le listing TO1 qui sera livré par le CID/CENADI comportera la série des immatriculations "40.000" modifiée en 50.000 et lettre-cié correspondante. Les listings CNPS utilisés comportent les numéros 40.000 qu'il sera facile de retrouver par transposition en 50.000 sur le TO1.

Par contre si d'ici la réalisation des Taches TO9 et TO9 bis c'est à dire 1 mois à 1 mois et demi environ aprés le début des travaux, la correction des numéros 40.000 n'evait pas eu lieu à la CNPS, il serait nécessaire d'établir un programme de validation des N° CNPS maintenus en 40.000, les transformant par calcul automatique en 50.000 avec nouvelle lettre-clé. pour éviter une édition de rejets entrainant des saisies supplémentaires.

(Il est souvent malaisé pour un organisme collecteur de modifier le N° du cotisant et d'en obtenir l'utilisation rapide - de plus un certain nombre de contribuables enregistrés par la DIM sous N° SCIFE l'ont également été dans cette série des 40.000)

1 - 1. INITIALISATION DU FINATEC **CENADI** CCIM

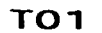

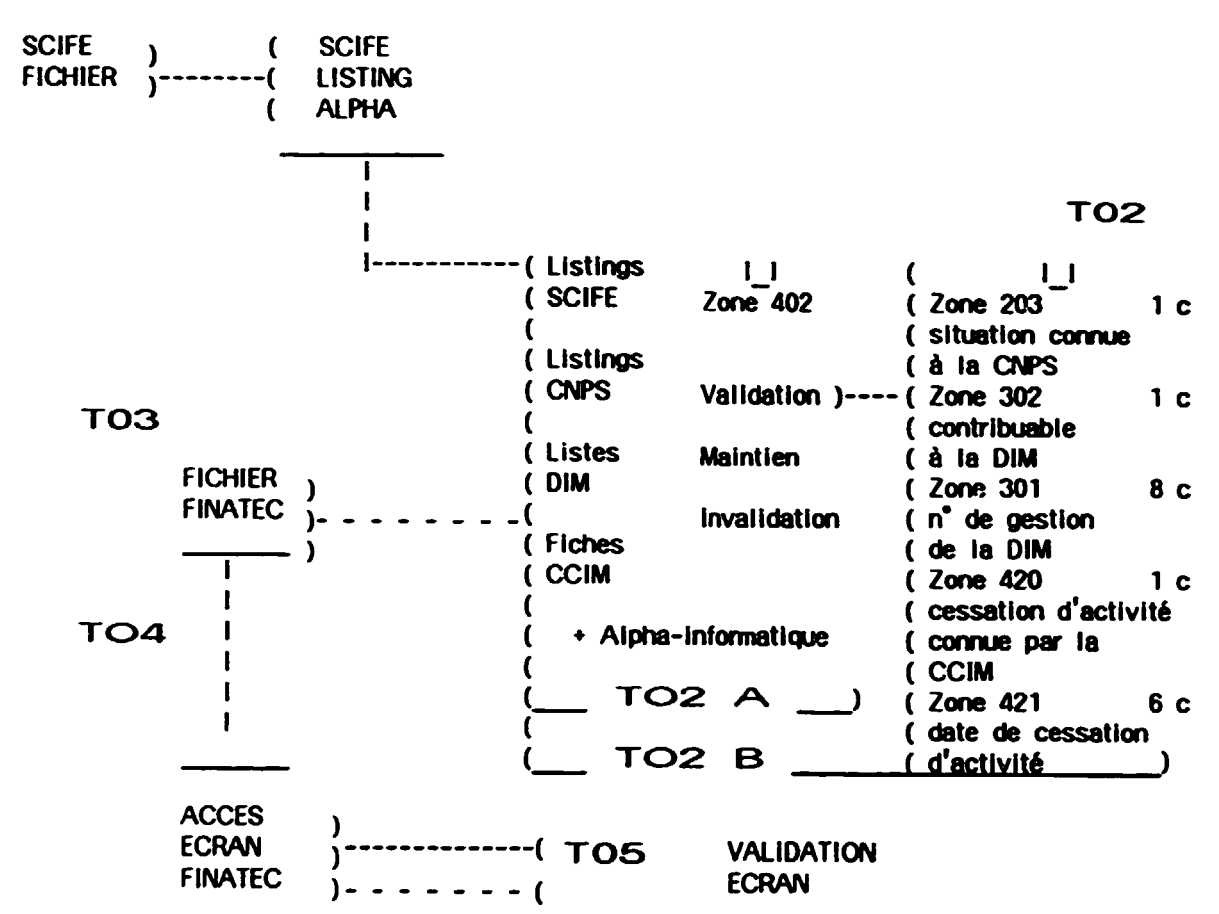

# **TO6**

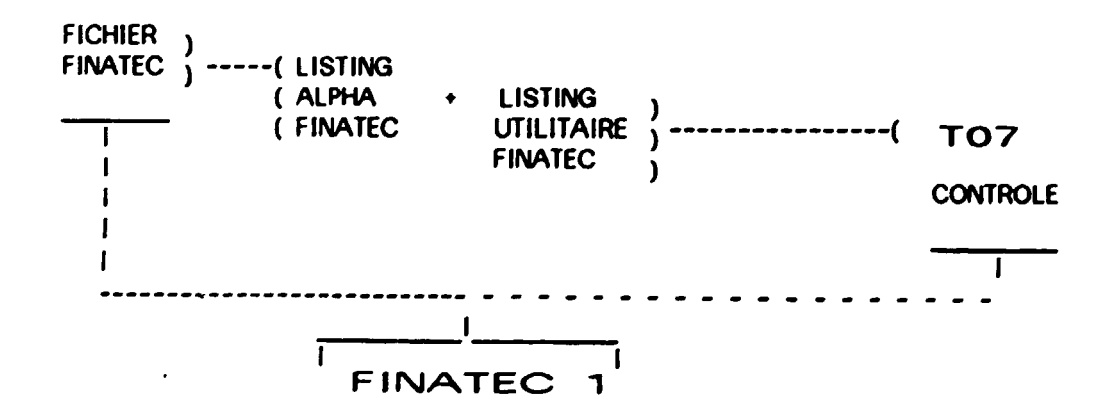

#### 1 - 1. INITIALISATION DU FINATEC

### Description des zones retenues pour la réalisation de TO2 et codifications proposées

#### Zone 402

Nature d'exploitation, d'entreprise ou d'établissement figurant au fichier de la CCIM (page 28 du rapport)

La zone est également destinée à différencier les enregistrements SCIFE intéressant le FINATEC mais non encore reconnus dans le fichier consulaire, ainsi qu'à invalider les enregistrements SCIFE qui ne concernent pas le FINATEC.

Longueur : 1 caractère (immérique)

Codifications : valeurs de 1 à 9

- 1 = personne physique connue au fichier de la CCIM
- 2 = personne morale connue au fichier de la CCIM
- 3 = Enregistrement du SCIFE intéressant le FINATEC mais non trouvé au fichier de le CCIM
- 4 = enregistrement du SCIFE ne concernant pas le FINATEC
- 5 = enregistrement du SCIFE concernant une entité déja enregistrée au SCIFE sous un autre numéro SCIFE de composition différente
- $6 =$
- $7.$
- 8 enregistrment du SCIFE intéressant le FINATEC, figurant au fichier de la CCIM, sans précision de nature (personne physique ou morale)  $9 =$

Les valeurs 1 - 2 et 8 correspondent à une VALIDATION de l'enregistrement. Les valeurs 3 et 5 entrainent un MAINTIEN de l'enregistrement La valeur 4 correspond à l'INVALIDATION de l'enregistrement

Ces valeurs seront utilisées en TO2 pour renseigner le listing TO1 et pour les validations écran TO5 ainsi que pour l'ensemble du fonctionnement de la chaine de traitement y compris les futurs nouveaux enregistrements SCIFE.

Zone 203

Situation de l'employeur cotisant à la CNPS (page 47 et 48 du rapport)

Longueur : 1 caractère (numérique)

Codifications : valeurs de 1 à 9

- 1 actif cotisant dans l'exercice en cours
- 2 radié à la CNPS
- 3 suspendu à la CNPS
- $4 -$  doublon
- 5 Immatriculé n'ayant pas mouvementé son compte au cours du dernier exercice
- 6 immatriculé ayant déclaré sa cessation d'activité ou son inactivité à la CNPS aprés son inscription

Les situations décrites correspondent à celles connues mais il y a lieu comme préconisé par le rapport de vérifier avec la CNPS la validité des valeurs proposées ci-dessus ainsi que le dessin de zone

#### **Zone 302**

Nature du contribuable (page 26 du rapport)

Il s'agit de contribuables soumis au régime du réel et de quelques forfaitaires La zone permet de différencier les personnes physiques des personnes morales et d'indiquer leur situation de contribuable, donc d'activité au cours de l'exercice de déclaration. Il est à noter que les Services Fiscaux enregistrent les déclarants personnes physiques sous leur nom patronymique et non sous le nom commercial ou l'enseigne contrairement à la pratique presque générale du SCIFE, de la CNPS et de la CCIM (ceci ne facilitant pas les recherches et étant certainement source d'erreurs dans les immatriculations)

Longueur : 1 caractère (numérique)

Codifications: valeurs de 1 à 9

1 - personne physique au bénéfice du réel 2 = personne morale au bénéfice du réel 3 = personne physique au bénéfice du forfait (exceptionnel)  $4 =$  $5 =$  $6 =$ 7 - personne physique ayant céssé d'être imposée 8 = personne morale ayant cessé d'être imposée  $9 -$ 

Seules les valeurs 1 et 2 (rarement 3) seront utilisées en phase d'initialisation.

Compte tenu de l'informatisation des DSF en particulier à Yaoundé et Douala pour les contribuables qui y sont rattachés et de la disponibilité prochaine pour FINATEC de ces informations, vérifier la validité des valeurs proposées auprès de la Direction des impôts et s'informer de plus sur le dessin de fichier correspondant aux zones DSF pouvant être accessibles au FINATEC

#### Zone 301

Numéro de gestion affecté par les Services Fiscaux au dossier du contribuable

Anciennement "numéro contribuable" (page 25 et page 26 du rapport)

Ce numéro figure sur les listes de relevés de contribuables fournis à la CCIM dans le cadre de la réalisation de l'Inventaire National des Entreprises en vue de la mise en place de FINATEC. Il est utile de le conserver en mémoire en vue d'échanges uitérieurs et de validation des enregistrements.

Longueur : 8 caractères (7 Numériques et 1 alphanumérique)

Codification : Il s'agit de la transcription intégrale de chacun des numéros imputés de cette manière (egal ou non au numéro d'immatriculation SCIFE correspondant)

#### Zone 420

Cessation d'activité connue à la CCIM (page 54 et page 55 du rapport) Il s'agit d'informations relatives au mode d'arrêt de l'activité de l'entreprise tel qu'il est connu par la CCIM en fonction des situations et plus particulièrement des publicités légales. Dans la phase initialisation seule la valeur de codification correspondent à la cessation d'activité sans autre précision sera retenue. Pour les autres valeurs à mettre en oeuvre ultérieurement voir les besoins spécifiques et le rapport

Longueur : 1 caractère (alphanumerique)

Codifications : valeurs alphabétiques admises en codification de zone informatique  $X = \text{cessation}$  d'activité connue au moment de l'initialisation

#### Zone 421

Date de la cessation (page 55 du rapport) Il s'agit de la date d'effet connue de la cessation d'activité indiquée par la zone 420

Longueur : 6 caractères (numériques)

Codification : quantième jour, mois, annuée Si la date ci dessus n'était pas déterminée utiliser par convention la datation arbitraire: 11 11 11

Les zones 420 et 421 correpondent à la situation de "radié" retenue par la CCIM au cours de l'Inventaire National

#### LISTING ISSU DE TO1 POUR POINTAGE EN TO2

### CONTENU : A - Sélection d'informations contenues dans le fichier SCIFE

B - Zones de correction alpha-informatique et zones de validation

 $- A -$ 

Liste des "informations" SCIFE dans l'ordre successif d'édition souhaité sur une seule ligne Zone - Appelation nc. page 103 Nom ou raison sociale de l'établissement 36 29 115 Code de la nomenciature CITICAM (normalement 3 cn et 1 can)  $\mathbf{3}$ **AA** 104 Numéro de boite postale (4 caractères au SCIFE au lieu de 5)  $\mathbf{A}$ 32 105 Ville d'adressage du courrier (libellé) 15 32 106 Code ville d'adressage  $3<sup>1</sup>$ 32 107 Commune où est situé l'établissement (libellé)  $15<sup>-15</sup>$ 35 108 Code ville d'implantation  $3<sup>1</sup>$ 35 111 Numéro d'inscription au RC (ultérieurement 8 c au lieu de 4) 4 40 113 Code ville de RC  $3<sup>1</sup>$ 41 119 Code de résidence fiscale SCIFE (voir aussi zo. e 304)  $\overline{\mathbf{3}}$ 37 114 Date de création ou d'effet  $\Delta$  $\Delta$ 1 102 Nombre d'établissements ou n° d'ordre de l'établissement  $2<sup>7</sup>$ 25 101 Numéro d'immatriculation SCIFE de l'établissement : numéro  $\mathbf{7}$  $24$ lettre clé  $\mathbf{1}$ 24 120 Radiation au SCIFE 56  $\mathbf{1}$ 

Le n° de zone seul doit figurer sur listing en haut de page à la verticale des éditions correspondantes

 $- B -$ 

Liste des zones de "correction alpha-informatique" et zones de "validation" dans l'ordre successif d'écriture souhaité sur une seule ligne

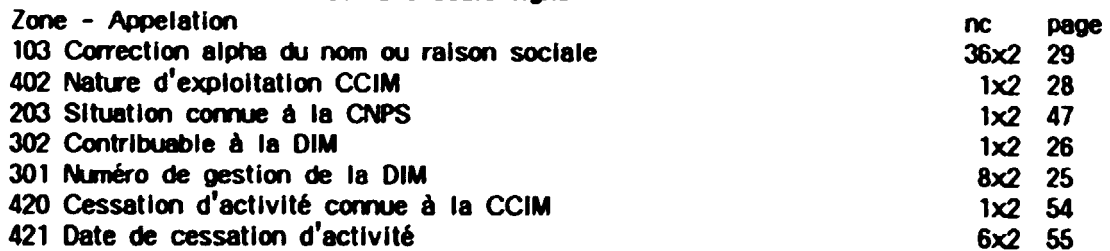

Pour l'ensemble de ces zones, voir la note "Description des zones retenues", et le schéma 1 - 1 Initialisation du FINATEC. Les nombres de caractères (nc) sont doublés puisque l'emplacement correspondant sur listing doit permettre une inscription manuscrite (en lettres majuscules) des informations de correction ou de validation

Le n° de zone seul doit figurer sur la ligne de listing en début de zone.

(cn = caractère numérique / can = caractère alpha-numérique / page = page du rapport 1989)

DESSIN PROPOSE POUR LA PARTIE GAUCHE

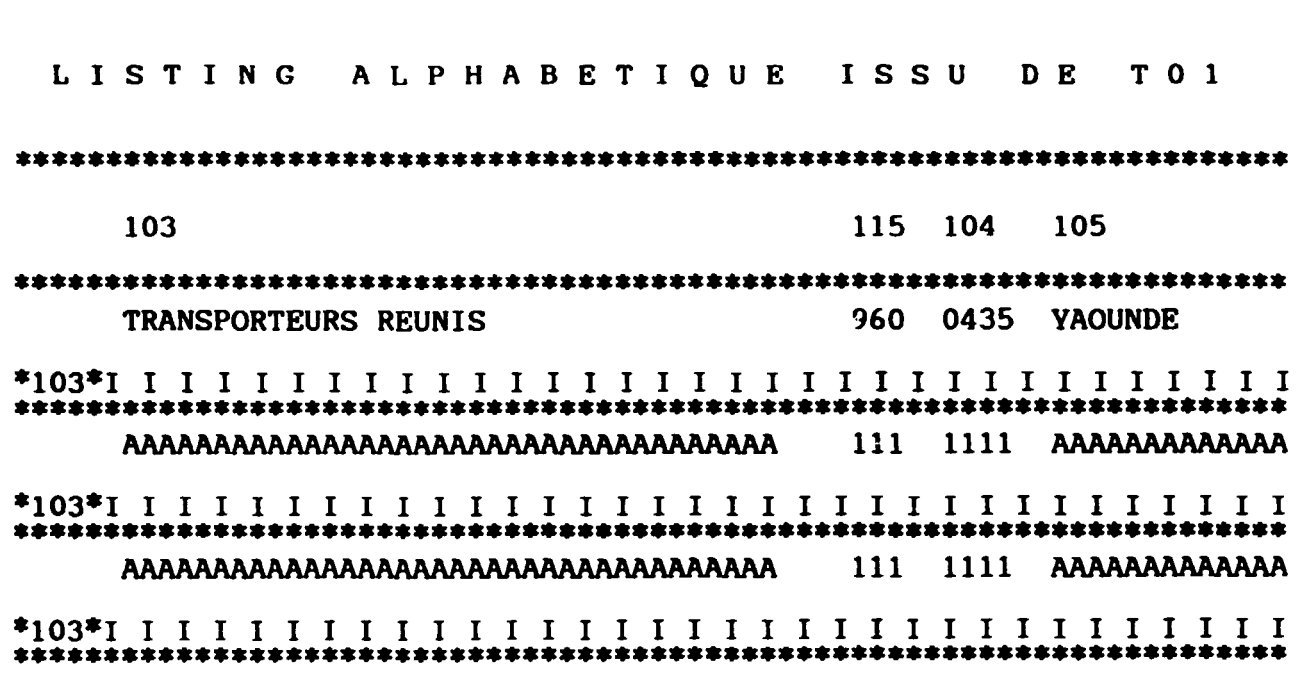

DESSIN PROPOSE POUR LA PARTIE DROITE

#### DATE EDITION 11 11 11 **PAGE 1111**

106 107 108 111 113 XXX 114 102 101 LC N 330 1592 330 330 0787 01 5150101 S A 330 YAOUNDE I I I I\*4021 I\*2031 I\*3021 I\*3011 I I I I I I I I I4201 I4211 I I I I I I I I I I I\*4021 I\*2031 I\*3021 I\*3011 I I I I I I I I 14201 I4211 I I I I I I I 全) 津浦 I I I I\*402I I\*203I I\*302I I\*301I I I I I I I I I 1420I I421I I I I I I I I 2本本本本本

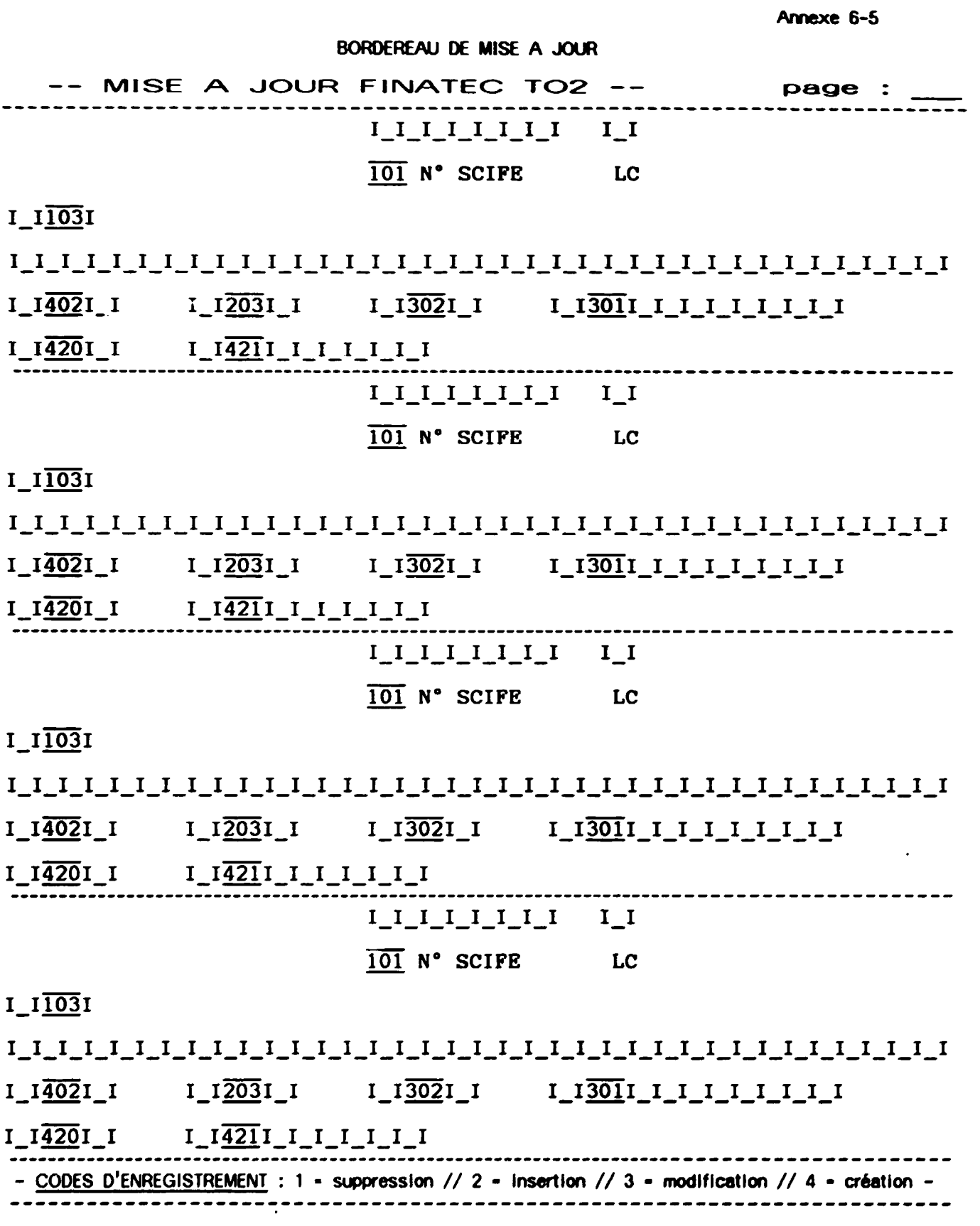

 $\frac{1}{2}$ 

 $\frac{1}{2}$ 

 $\ddot{\phantom{0}}$  $\ddot{\phantom{0}}$  $\hat{\theta}$  $\mathcal{L}^{\mathcal{A}}$ 

# ANALYSE TECHNIQUE DE L'ETUDE DU CENADI

# "REALISATION DU FINATEC"

Observations relatives à chaque étape du programme avec un tableau de circulation des informations et de répartition des tâches entre le CENADI et la CCIM

# 1 - TACHES A REALISER

- 1-1 INITIALISATION DU FINATEC (Constitution du FINATEC "1")
- 1-2 CONSTITUTION COMPLETE DU FINATEC (FINATEC devient opérationnel)
- 1-3 ETUDE ET PROPOSITION DE CONFIGURATION POUR UNE EXPLOITATION DU FINATEC A LA CCIM (FINATEC devient exploitable à la CCIM sur matériel compatible)

# 2 - CALENDRIER DE REALISATION

**TROIS MOIS** 

#### - 1. INITIALISATION DU FINATEC  $\mathbf{1}$

TO<sub>1</sub>

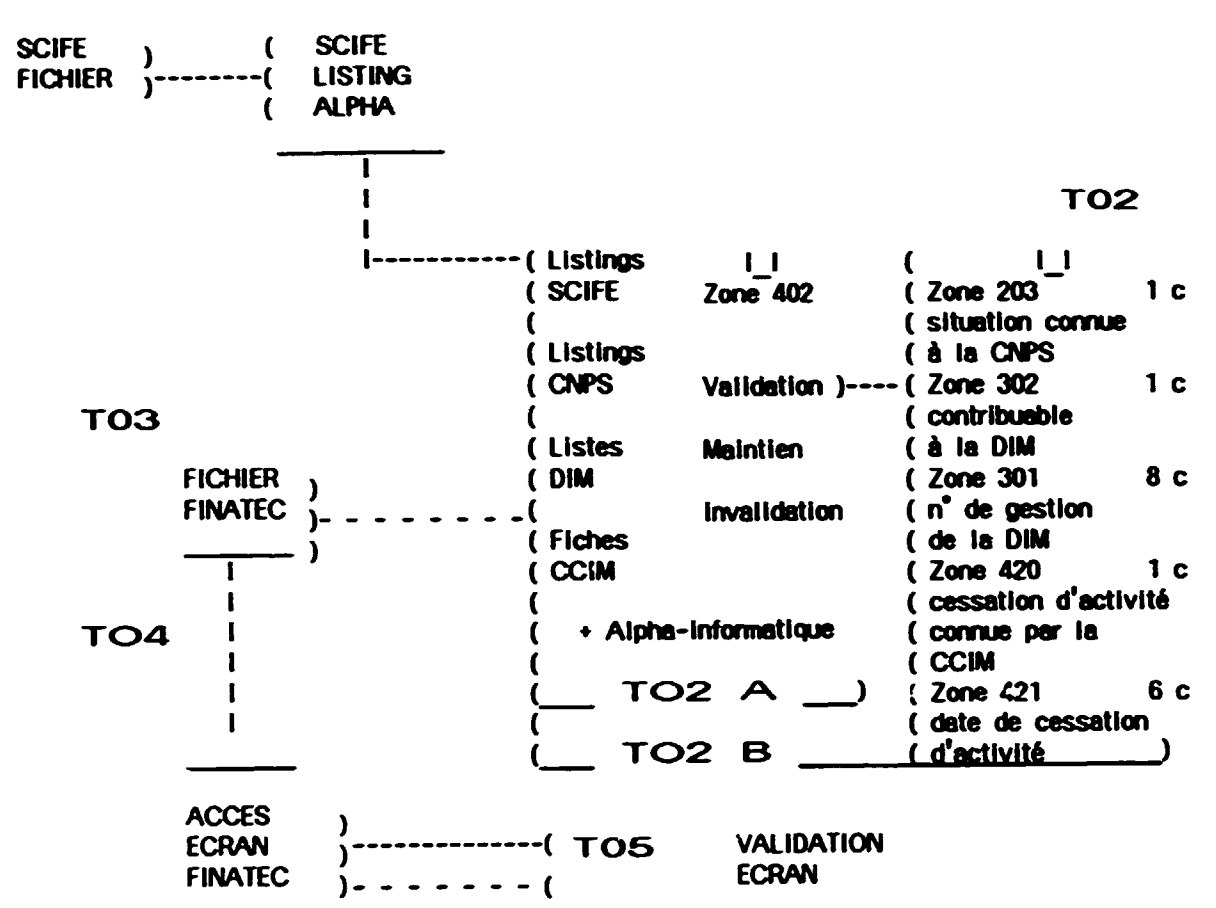

# **T06**

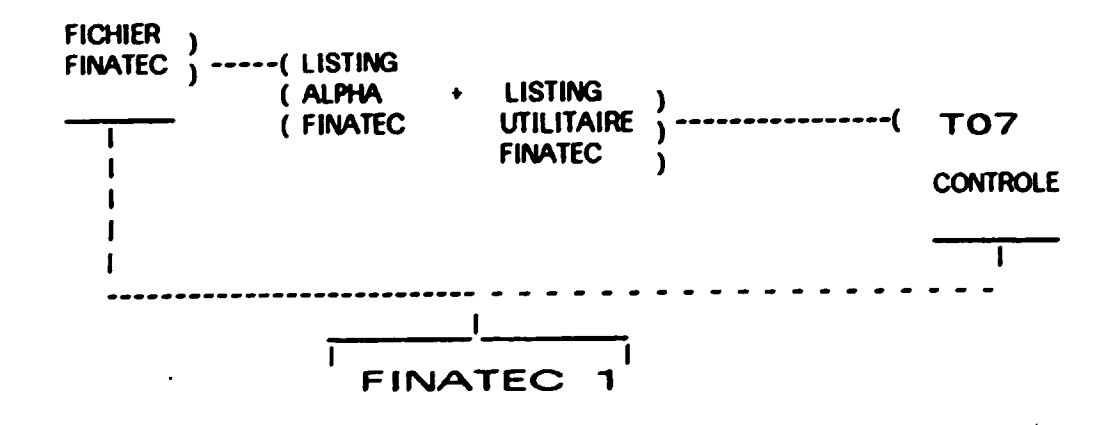

# 1 - 2 .CONSTITUTION COMPLETE DU FINATEC

# **CENADI**

#### CCIM

#### **TO8**

Interface FINATEC-CCIM: R.A.S. Interface FINATEC-SCIFE nouveau, prendre les zones "150" en compte sur FINATEC-CCIM si retard trop important pour le nouveau logiciel du SCIFE. FINATEC-SCIFE ancien (toutes les zones SCIFE sont prises en compte)

### **TO9**

Interface FINATEC-CNPS (série 201 à 299). Donc en plus de 201 à 204, les zones d'identification et contrôle seront prises en compte (exemple le libellé d'activité connu à la CNPS à comparer avec la zone 410)

#### $T10$

Interface FINATEC-IMPOTS. Il s'agit d'un nombre limité de zones à saisir en manuel : **R.A.S.** 

#### $T11$

Informations DSF, voir liste limitative et différencier les informations avant une relation directe avec les zones de FINATEC et les nouvelles faisant appel à l'utilisation des zones de lien.

T 12 Saisie-contrôle des tables de paramètres : Voir aussi T13

R.A.S.

т1з La CCIM détient la nomenclature CITICAM et celle des rédidences fiscales. Voir l'Administration Territtoriale pour les communes. arrondissements et provinces. Voir les Partenaires de FINATEC et la Douane pour utiliser, chaque fois que possible, une nomenclature commune, compréhensible et admise par tous les Associés et utilisateurs T14 Utiliser dés que possible, TO6 qui aura bénéficié déja d'un mise en forme

alpha-informatique, pour appliquer les règles de classement alphabétique par mot directeur et les appliquer systématiquement aux nouveaux enregistrements

T<sub>15</sub>

Taches de saisie écran avec ou sans bordereaux préparatoires : **R.A.S.** 

# **CENADI**

# CCIM

# **T16**

**R.A.S.** Programmes de consultation proposés, três pratiques :

### $T17$

Les 2 options d'édition correspondent aux orientations du rapport. Pour les tranches d'éffectif voir la codification avec la DSCN. Les listes sont éditées, à l'intérieur du cadre d'édition, per provinces

# T<sub>18</sub>

D'une manière générale l'ensemble des éditions doit pouvoir être réalisé en temps réel et en temps différé comme programmé pour les étiquettes **adresse** 

# T<sub>19</sub>

La consultation et l'édition des tables de paramêtres constituent un outil de travail indispensable. A diffuser dés leur publication aux associés et partenaires de FINATEC

# **T20**

Mise en place environnement système :

**R.A.S.** 

# $T<sub>21</sub>$

Aspect primordial de la formation, celui retenu, de la formation du persunnel à l'exploitation du FINATEC

# **FINATEC OPERATIONNEL**

# 1 - 3. ETUDES ET PROPOSITION DE CONFIGURATION POUR UNE EXPLOITATION DU FINATEC A LA CCIM

**T22** 

# **CENADI**

CCIM

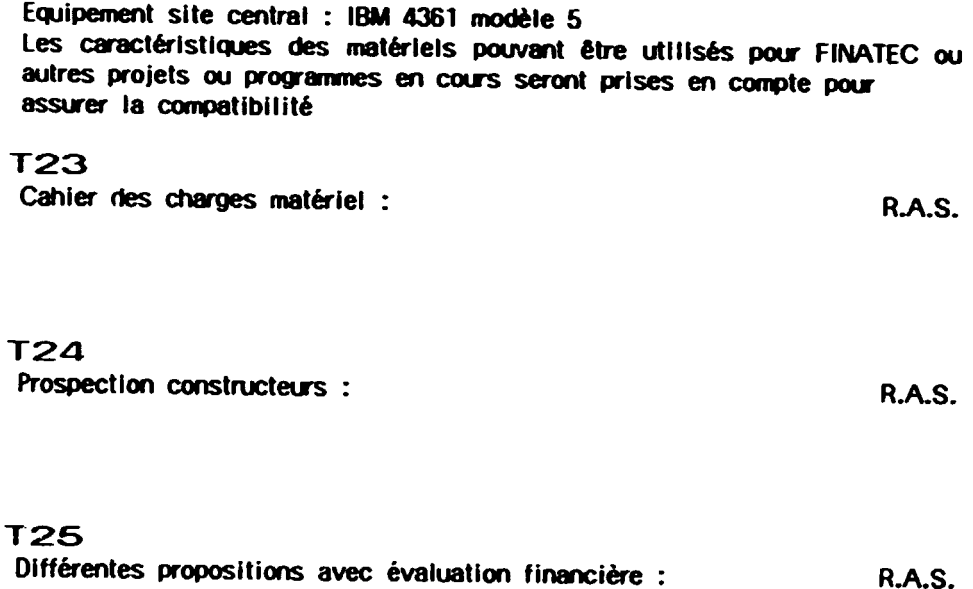

# FINATEC EXPLOITABLE A LA CCIM **SUR** MATERIEL COMPATIBLE **AUTONOME**  $O<sub>U</sub>$ RECONNU COMME TERMINAL DANS UN DELAI **DE TROIS MOIS**

 $\sim 10^{-1}$ 

Annexe 8

# REUNION DE COORDINATION TECHNIQUE RELATIVE AU FICHIER NATIONAL DES ENTREPRISES DU CAMEROUN FINATEC ELEMENT DU MECANISME POUR L'INfORMATION DES ENTREPRISES DE LA REPUBLIQUE DU CAMEROUN

### COMPTE RENDU TECHNIQUE

Réunion organisée le 21 novembre 1990 par la CCIM au siège de la Délégation Provinciale du Centre à Yaoundé, de 9 à 13 heures.

PARTICIPANTS :

Mme. Clotalre NGOUNOU. Chef de service des Etudes et ProJets. CENADl/CID

- Mr. René BAYLAC, Consultant en information économique. ONUDI
- Mr. Justin FOTSING. Sous-dlrecteur des Statlstlques Economlques. MIN>AT
- Mr. Jean-Pierre KANE KANE. Directeur du CENADI. MESIRES
- Mr. KINGNE, Sous-dlrecteur des Etudes et Coordination. MINPAT
- Mr. Dieudonne MBARGA. Chef de la Division des Etudes et ProJets. CENAOI
- Mr. Emmanuel MBIAJEU, Adjoint au Sous-directeur des Emissions Fiscales et du Recouvrement. Direction des Impôts, MINFI
- Mr. Jean NGEBOU MOUTCHEHE, Directeur du Recouvrement. CNPS
- Mr. Joseph OUBILITEK, Sous-directeur des Emissions Fiscales et du Recouvrement. Direction des Impôts, MINFI
- Mr. Christophe OUNGA.UOlrecteur Eludes et lnformatlque. CNPS
- Mr. Isaac YONDO, Chef de Service du Fichier Consulaire. CCIM

#### SOMMAIRE :

- 1 Présentation rapide du FINATEC par le Consultant
- 2 Présentation de la chaîne de traitement de réalisation du FINATFC par le CENADI/CID (Mme, C. NGOUNOU)
- 3 Examen détaillé, zone par zone, de la "Note technique en vue du traitement du FINATEC" (Annexe n° 3 du rapport de Mr. R. BAYLAC, édité par l'ONUDI le 26/01/90 et dont chaque Organisme représenté détenait un exemplaire)
- 4 Retour d'informations du FINATEC vers les Organismes
- 5 Observations diverses

#### 1 - PRESENTATION RAPIDE DU FINATEC

L'opération FINATEC s'inscrit dans le cadre de la mise en place d'un mécanisme d'information des entreprises de la République du Cameroun. Cett poération assurée par la CCIM a débuté en novembre 1988

La CCIM gère le Fichier Consulaire des opérateurs économiques. En vue de compléter et valoriser ses informations, une coopération a été initiée entre la CCIM et le SCIFE pour y rechercher l'identifiant unique d'immatriculation des entreprises, ensuite avec la CNPS pour préciser le caractère d'employeur éventuel de main d'oeuvre professionnelle, enfin avec la Direction des Impôts, pour le statut de contribuable (personne physique ou personne morale)

Un Inventaire National des Entreprises en Activité a été décidé, avec fourniture de listings ou listes d'informations par les Organismes précités, à la CCIM, pour recenser les entreprises "actives" du Cameroun

Un schéma d'organisation informatique de gestion du fichier devant ressortir de cet inventaire a été proposé. Une étude suffisament détaillée de la composition et de la structure du FINATEC, a fait l'objet du premier rapport du Consuitant, publié par l'ONUDI le 10/03/89

A la fin de l'année 1989, l'Inventaire est réalisé à 60 %, avec un taux de 50 % de reconnaissance des enregistrements des fichiers des Organismes partenaires. Ces derniers assurent la livraison de listings mieux adaptés aux recherches (SCIFE et CNPS) et les listes de contribuables deviennent disponibles (DIMP)

Le CENADI est contacté pour l'étude de faisabilité de l'informatisation du FINATEC, en prenant en considération le 1er rapport établi en 1988. Le CENADI avant émis un avis favorable, un cahier des charges définitif est présenté dans le rapport de cette deuxième mission, publié par l'ONUDI le 26/01/90

A la fin de l'année 1990, l'inventaire National est réalisé à 95 %. le taux de reconnaissance des enregistrements est en augmentation de 30 % et atteint 65 %

Le CENADI/CID a présenté, à la demande de la CCIM, un projet de "Péalisation du FINATEC" qui est entièrement conforme au cahier des charges qui lui avait été soumis, cette Réalisation peut être opérationnelle dans un délai de trois mois, à partir de l'accord CCIM-CENADI sur le voiet financier de cette prestation. Un accord de principe est interveriu et les movens de financement sont à l'étude

Le 13/11/90, le MINDIC a organisé la troisième réunion, depuis 1989, des Organismes collaborant au FINATEC pour la fourniture d'informations, avec la participation du CENADI/CID et du Conseiller Technique Principal, Mme. A. DAVID. Cette réunion a souligné la nécessité de formaliser les accords permanents de fourniture d'informations pour assurer le fonctionnement du FINATEC et permettre au CENADI/CID d'en assurer l'exploitation, pour le compte de la CCIM. Cette dernière a fait parvenir le jour de la réunion les courriers nécessaires

De plus une étude détaillée de la description du FINATEC, qui prend en compte des zones d'information communes à chacun des Organismes participants, a été jugée indispensable en préalable au démarrage de la Réalisation du FINATEC par le CENADI/CID, en vue de convenir des zones d'information retenues, de leur contenu, des codifications et nomenclatures communes à utiliser pour assurer la cohésion et la transparence du FINATEC; les possibilités de retour d'information du FINATEC vers les Organismes en étant facilitées

Cette étude, par les Responsables et les Spécialistes informaticiens concernés, a été réalisée au cours de la présente réunion de coordination technique dont elle constituait le thème principal.

# 2 - PRESENTATION DE LA CHAINE DE TRAITEMENT DE REALISATION DU FINATEC PAR LE CENADI/CID

La chaîne de traitement pour la Réalisation du FINATEC, par le CENADI/CID, comporte 25 taches diverses réparties en trois phases qui devraient s'étaler sur une période de trois mois, dans la mesure où la CCIM et le CENADI/CID assumeront les taches respectives les concernant

Ces trois phases ont fait l'objet d'un exposé liminaire et d'un examen technique détaillé

Présentation des taches à réaliser :

- 1 initialisation du FINATEC
	- Interface FINATEC SCIFE
- 2 Prise en compte des autres éléments
	- Interface FINATEC CCIM
	- Interface FINATEC CNPS
	- Interface FINATEC DIMP
- 3 Etude et proposition de configuration pour une exploitation du FINATEC à la CCIM

# 3 - EXAMEN DETAILLE ZONE PAR ZONE DE LA NOTE TECHNIQUE EN VUE DU TRAITEMENT DU **FINATEC**

L'ensemble des zones du FINATEC a été approuvé par les participants sous réserve des modifications ou adaptations exposées ci-aprés et qui constituent l'avenant de rédaction définitive du document de référence du programme de réalisation du FINATEC par le CENADI/CID pour le compte de la CCIM

Zone 104 : numéro de boîte postaie - longueur de zone portée de 5 à 6 caractères

Zone 114 : date de création ou d'effet - longueur de zone ramenée de 6 à 4 caractères

Zone 115 : code de nomenciature CITICAM - longueur de zone fixée à 4 caractères. Il existe 2 nomenclatures CITICAM, l'une de trois caractères numériques et une lettre cié, l'autre en fait seule valable puisque plus récente, à 4 caractères numériques. Une table de concordance existe, elle sera mise à disposition de la CCIM par le SCIFE

- Zone 120 : radiation au SCIFE un contrôle s'avère nécessaire pour vérifier la réalité d'existence de cette information et de son utilisation
- Zone 151 : forme juridique les codifications à retenir seront proposées par le SCIFE
- Zone 153 : capital social le montant du capital sera exprimé en francs CFA et non en milliers de francs CFA
- Zone 157 : numéro de compte et de référence bancaire cette zone était auperavant affectée du n° 201 qui disparait à son profit

Les zones de la série 150 à 199 avaient été attribuées par le Consultant, quant à leur origine, au SCIFE, sous l'appelation de zones de création nouvelle, en vue de changements éventuels dans la collecte des informations assurée par le SCIFE. Outre un problème de confidentialité soulevé à l'occasion de cette dernière zone 157 et qui sera réglé par les réponses de chaque Organisme au courrier de la CCIM du 20 novembre 1990, le SCIFE, par lequel transite normalement le plus d'informations en provenance des immatriculés, n'a pas modifié les formulaires d'immmatriculation et ne peut donc assurer la responsabilité du renselanement de ces zones

Les zones 150 à 199 sont maintenues comme zones u information dans le FINATEC, les interfaces éventuelles seront ouvertes ultérieurement, les informations pouvant être collectées par d'autres sources que le SCIFE ou par le SCIFE lui-même

Zone 201 : voir zone 157

- Zone 203 ; situation de l'employeur cotisant à la CNPS compte tenu d'un démarrage rapide possible du FINATEC et de l'utilisation immédiate de cette zone en phase d'initialisation, il a été demandé à la CNPS de fournir rapidement les codifications qu'elle utilise
- Zone 303 ; date du dernier exercice de cotisation pris en compte longueur de zone portée de 2 à 4 caractères (écriture identique à celle de la zone 204)

Zone 304 : nouveau libeilé - "résidence fiscale"

Zone 305 : zone nouvelle "régime fiscal" - longueur 2 caractères

Pour l'ensemble des informations figurant dans les différents rapports du Consultant, il est précisé que le mot "perception" a été utilisé à tort et qu'il y a lieu de remplacer ce terme per "inspection"

Zone 306 : zone nouvelle "inspection de rattachement" - 3 ou 4 caractères (à voir)

- Zone 409 : code nature d'implantation 5 valeurs sont proposées , c'est insuffisant et il est demandé de couvrir une plus grande variété de situations, y compris les cas mixtes
- Zone 413 : date de naissance du promoteur ou représentant légal longueur de zone portée de 6 à 8 caractères
- Zone 423 : date de la radiation au Registre du Commerce lire 6 caractères au lieu de 3
- Zone 511 : numéro de gestion du FINATEC zone supprimée par le consultant avant la réunion en vue de l'utilisation du seul identifiant numéro SCIFE

### **RECAPITULATION:**

- 7 rectifications sont liées aux usages ou aux changements intervenus dans les codifications (écriture variable des dates et nouvelle nomenclature CITICAM)
- 1 zone est supprimée
- 2 zones nouvelles sont créées
- 1 zone est transférée d'une source à une autre
- 1 zone est à valider quant à son utilisation par le SCIFE
- 1 libellé de zone est modifié

La codification des valeurs d'une zone devra être diversifiée et les codifications usitées seront précisées par les Organismes concernés

Pour toutes les valeurs qui ont été proposées, il est convenu que chacun des partenaires adressera dans les meilleurs délais, à la CCIM (à l'attention de Mr. YONDO) les dessins de fichier, les codifications utilisées et les valeurs correspondantes ainsi que les nomenclatures en usage pour chaque participant. Ces informations seront traitées par le CENADI/CID pour établir les tables communes de codification et en cas de difficulté d'uniformisation, les tables de concordance

Les résultats de ce travail d'harmonisation seront mis à la disposition de chacun des Organismes participants

#### 4 - RETOUR D'INFORMATIONS DU FINATEC VERS LES ORGANISMES

Outre les codifications et nomenclatures indiquées ci-dessus, la réalisation des interfaces successives, sera accompagnée de la fourniture aux partenaires de toutes les anomalies décelées par la comparaison de fichiers d'origine et de finalité différentes

Dans le cadre d'une configuration d'accés au FINATEC par micro compatible, terminal ou autonome, les Organismes feront connaître leurs besoins éventuels par leur réponse au courrier précité, de la CCIM, qui leur a été remis

# 5 - OBSERVATIONS DIVERSES

Les travaux liés à la réalisation du FINATEC, font ressortir la nécessité impérieuse d'un respect des règles existantes en matière d'immatriculation des entreprises et établisseme.its sous un numéro identifiant unique utilisé par tous

Mais simultanément il est mis en évidence l'utilité d'un réexamen général des démarches. usages et régiements d'immatriculation des entreprises, qui débouche sur un approfondissement de l'étude des règies de fonctionnement du Registre du Commerce et l'utilité de la mise en place d'une réglementation des annonces légales relatives aux "mouvements" de toute nature, enregistrés au Registre du Commerce quant à la création, l'existence, les modifications et bien entendu la disparition des entreprises

Ces annonces pourraient être collectées à la charge du déclarant par un Builetin Officiel à publication réquilère. (Les annonces légales des mouvements enregistrés au R.C. ne doivent pas être confondues avec les publicités légales effectuées par les Sociétés dans la presse habilitée)

Mr. R. BAYLAC a exposé à ce sujet les méthodes mises en place dans son pays d'origine et qu'il a pratiqué dans son activité professionnelle:

> Système SIRENE d'identifiant unique Centre de Formalités des Entreprises (CFE)

Il s'efforcera de faire parvenir une documentation complète aux participants

#### TRAITEMENT DES SOURCES D'INFORMATION

#### A EFFECTUER EN VUE DU POINTAGE DU LISTING FINATEC T01

#### - LISTES DE CONTRIBUABLES (6.500 environ)

Rechercher le maximum de contribuables, personnes morales et personnes physiques (ces dernières s'avérant difficiles à identifier, ne pas y passer trop de temps et probablement y renoncer, rapidement pour Yaoundé et Douala en particulier) sur les listings CNPS C 1.1 "Actifs" et C 1.2 "N'ayant pas mouvementé leur compte en 88/89" (éditions du 20/10/90, respectivement 7.436 et 34.656 écritures)

Porter le n° de contribuable, à 8 caractères, qui permettra de "renseigner" la zone 301 (numéro de gestion du dossier de contribuable)

Porter également les mentions PP (personne physique), PPF (personne physique au régime du forfait) et PM (personne morale), qui permettront de renseigner ultérieurement la zone 302 (nature du contribuable), par report sur le listing SCIFE, en colonne "impôts", des valeurs correspondantes : 1, 3 et 5

Lorsque la recherche aboutit à une double inscription sur les deux listings, penser à mentionner systhématiquement, sur l'enregistrement figurant sur le C 1.2, l'indication "402 - 5" (enregistrement du SCIFE concernant une entité déjà enregistrée au SCIFE sous un autre numéro SCIFE de composition différente)

Voir en premier lieu de mettre en conformité avec ces instructions les recherches déjà effectuées, y compris les listes de contribuables déja retrouvées par de précédentes recherches et avec mention au crayon des résultats de ces recherches, et les traiter à nouveau en passant par les listings C 1.1 et C 1.2

- LISTING SCIFE N° 2 ALPHABETIQUE GENERAL (40.500 enrealstrements, édition du 08/02/89)

Procéder à un balayage général de ce listing, pour indiquer les invalidations à effectuer (lieux de culte, communes ou activités communales ou syndicales, ambassades, consulats, organismes et établissements publics, etc).

Porter au bic ROUGE, pour tous ces enregistrements invalidés, la mention : "402 = 4" (enregistrement du SCIFE ne concernant pas le FINATEC)

Cette valeur, après vérification de la faisabilité, sera inscrite dans la partie gauche extérieure aux colonnages effectués à l'origine des recherches. Si des difficultés matérielles se présentent, inscrire systématiquement cette valeur dans la première colonne de gauche qui, s'agissant d'un invalidé, n'a pas en principe été utilisée

- LISTING CNPS C 1.3 DOUBLONS (70) C 1.4 RADIES (420) ET C 1.5 SUSPENDUS (4.120)

C 1.3 DOUBLONS : porter pour tous les enregistrements du listing SCIFE alpha qui ne sont pas invalidés, la mention "4" dans la colonne CNPS à droite, au bic ROUGE. Il est possible que cette mention doublon figure déjà au crayon sur le listing SCIFE à la suite des premières recherches effectuées auperavant

C 1.4 RADIES : porter, pour tous les enregistrements du listing SCIFE alpha qui ne sont pas invalidés, la mention "2" dans la colonne CNPS à droite, au bic ROUGE. Il est possible que cette mention de radié CNPS figure déjà au crayon sur le listing SCIFE, à la suite des premières recherches effectuées auparavant

C 1.5 SUSPENDUS ; porter pour tous les enregistrements du listing SCIFE alpha qui ne sont pas invalidés la mention "3" dans la colonne CNPS à droite, au bic ROUGE. Il est possible que cette mention de suspendu figure déja au crayon sur le listing SCIFE à la suite des premières recherches effectuées auparavant

Pour ces trois opérations, porter chaque fois les valeurs correspondantes dans la colonne de droite "CNPS" en ROUGE, que les informations alent été ou non déja indiquées

- LISTING CNPS C 1.1 ACTIFS (7.436, EDITION DU 20/10/90)

Reporter sur le Listing SCIFE N° 2 alpfa, les mentions qui auront été inscrites à l'occasion de la recherche d'imputation des contribuables, avec en rouge le n° de gestion du dossier de contribuable qu'il y aura lieu de faire soparaître à un emplacement uniforme sur l'ensemble du listing SCIFE. Les notions PP, PPF et PM seront transcrites dans la dernière colonne de droite "impôts" avec les valeurs correspondantes 1, 2 ou 3 (toujours au Lic ROUGE) et, si cette colonne était déja renseignée auparavant au crayon, porter de toute manière la mention nécessaire

Porter en même temps, pour ces enregistrements, la valeur "1" (actif CNPS) au bic ROUGE dans la colonne CNPS, même si elle comporte déja une mention au crayon

Pour tous les autres enregistrements de ce listing qui ne correspondraient pas à des invalidés, porter la valeur "1" (actif) dens la colonne CNPS du listing SCIFE

- LISTING CNPS C 1.2 N'AYANT PAS MOUVEMENTE LEUR COMPTE EN 88/89 (34.656)

Procéder comme indiqué au listing C 1.1, mais uniquement pour les enregistrements identifiés comme contribuable, avec les mêmes mentions de n° de gestion de dossie, de contribuable et de nature de contribuable, mais aussi la valeur "5" (immatriculé n'ayant pas mouvementé son compte au cours du dernier exercice) dans la colonne CNFS, en veillant de reporter chaque fois que nécessaire, la valeur "5" (enregistrement du SCIFE concernant une entité déja enregistrée au SCIFE sous un autre numéro SCIFE de composition différente) pour la zone 402, dans la partie gauche extérieure au colonnage initial, affectée désormais à cette inscription des valeurs de zone 402 dans la mesure où il s'agit d'une double inscription

Au cours des opérations de transfert d'écritures de listes ou listings sur le listing SCIFE alpha, il arrivera normalement, pour tous les enregistrements effectués depuis février 1989, qu'on ne les retrouve pas. Dans ce cas et après simple vérification par la composition même du n° SCIFE qui indiquera sa nouveauté, il faudra encadrer en Rouge l'enregistrement sur listing CNPS, plier la page en perpendiculaire à la liasse pour rendre plus facile le report ultérieur des mentions utiles sur le listing FINATEC T01 où on devra les retrouver obligatoirement. Mêmes dispositions à prendre pour tout enregistrement des listings CNPS créés depuis février 1989

 $-61 -$ 

# - LISTING FINATEC TOI (PREMIERE EDITION)

A l'aide du listing SCIFE alpha, reporter toutes les valeurs mentionnées dans les zones prévues sur le listing bordereau

Procéder ensuite au report des mentions figurant sur les listings CNPS (pages pliées et enregistrements encadrés) n'avant pu être reportées sur le listing SCIFE alpha

Eliminer, autant que faire ce peut, les enregistrements nouveaux qui auraient à être *invalidés* 

Au fur et à mesure de ces transferts de codifications, il pourrait être procédé également aux modifications d'écriture des dénominations dans la zone 103 (écriture en aipha informatique, élimination des guillemets, erreurs évidentes, etc)

Il semble plus rentable de reporter les mentions codées d'un listing sur l'autre par un travail d'équipe et en conséquence, la rectification des zones 103, effectuée simultanément, ferait perdre beaucoup de temps à l'un des deux agents; aussi ce travail sur la zone 103 pourra utilement être réalisé en deuxième phase et réparti entre les agents

#### Attention au tranfert des enregistrements de la série 40.000

- FICHIER CONSULAIRE (9.800, CHIFFRE EN EVOLUTION PERMANENTE LUI AUSSI)

L'ensemble du fichier doit faire l'objet d'une remise en ordre alphabétique

Maintenir les séparations entre fiches trouvées, non trouvées, radiées et suspendues, mais reclasser chaque partie de fichier suivant la règle du classement alphabétique par mot directeur, en soulignant le mot retenu sur chaque fiche, cela facilitera la tache T04

Vérifier le classement du fichier sigles et procéder ultérieurement à sa comparaison avec une prochaine édition du FINATEC

Attention pour les fiches nouvellement créées, il y aura probablement lieu, en plus de la recherche sur les listings disponibles, et en fonction des interfaces réalisées, de faire des recherches à l'écran

Tant que le FINATEC ne sera pas exploitable à la CCIM, il faut maintenir, en plus des dosssiers d'entreprise, l'ensemble du fichier traditionnei

Fixer une règle de traitement rapide pour toute nouvelle radiation et gérer également les modifications au fur et à mesure et en fonction du traitement appliqué à chaque fiche, qui par la suite seront différenciées en fiches "saisies" ou "non saisies" (cette qualification concerne la totalité des mentions disponibles figurant sur chaque fiche et intéressant **FINATEC)** 

 $\mathbf{r}$ 

Attention aux changements éventuels de codification pouvant intervenir prochainement et les répercuter immédiatement sur ces règles de travail